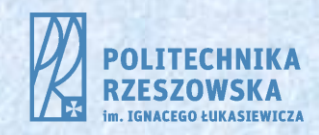

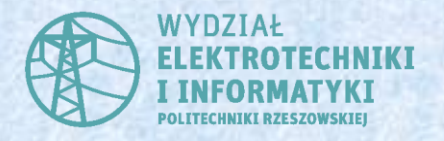

# **Podstawy** Elektromagnetyzmu

Stanisław Pawłowski spawlo@prz.edu.pl

#### 1. **Matematyczny aparat teorii pola**

# 1.4. Związki między różniczkowymi i całkowymi operacjami na polach

### 1.4.1. Całkowa definicja dywergencji

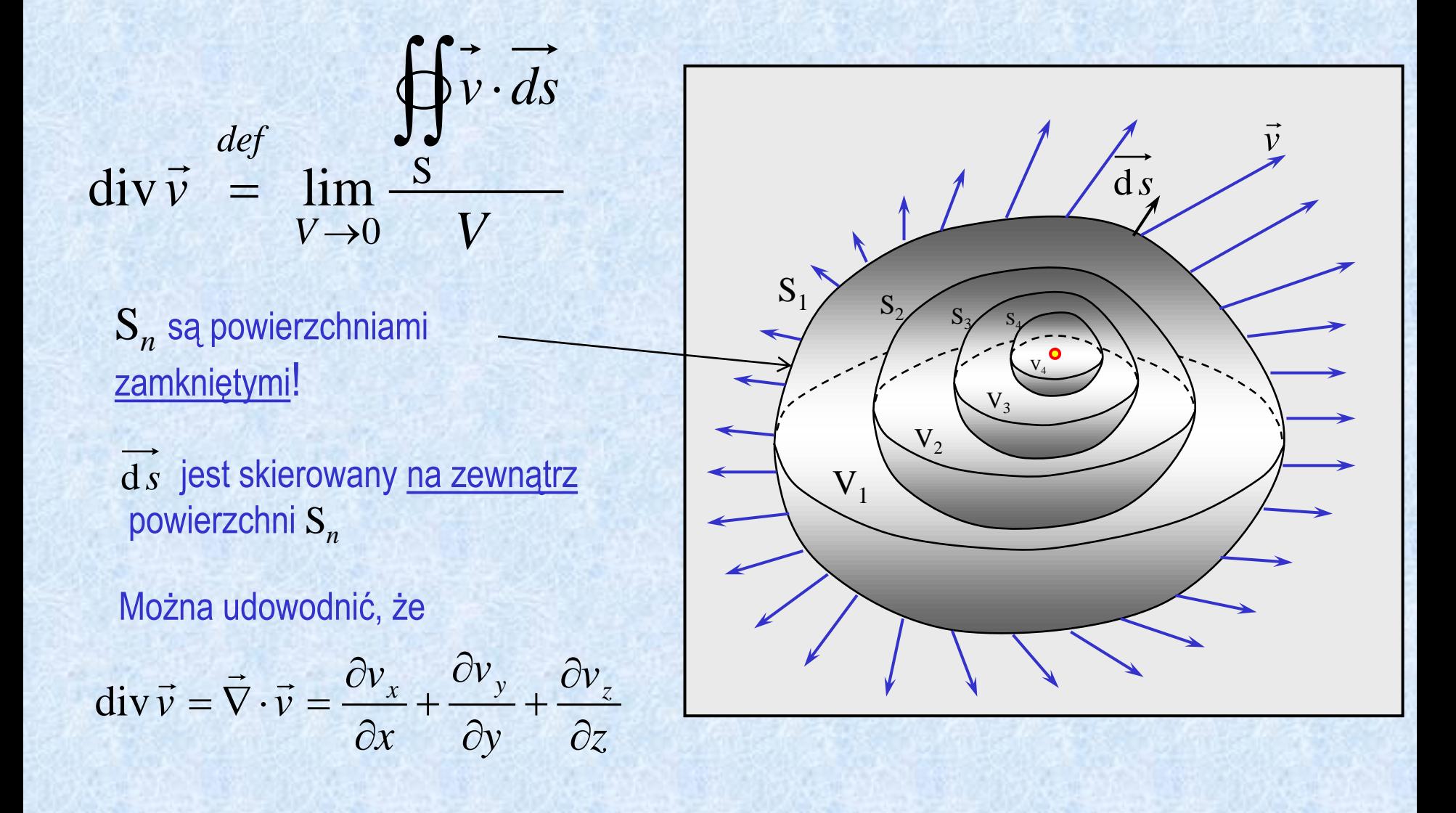

## 1.4.2. Całkowa definicja rotacji

$$
\oint \vec{v} \cdot \vec{dl}
$$
  
\n
$$
(\overrightarrow{rotv})_{\perp S} = \lim_{S \to 0} \frac{L}{S}
$$

#### Można udowodnić, że

$$
\text{rot } \vec{v} = \vec{\nabla} \times \vec{v} = \begin{vmatrix} \hat{i} & \hat{j} & \hat{k} \\ \frac{\partial}{\partial x} & \frac{\partial}{\partial y} & \frac{\partial}{\partial z} \\ v_x & v_y & v_z \end{vmatrix} = \begin{vmatrix} \frac{\partial v_z}{\partial y} - \frac{\partial v_y}{\partial z} \\ \frac{\partial v_x}{\partial z} - \frac{\partial v_z}{\partial x} \\ \frac{\partial v_y}{\partial x} - \frac{\partial v_x}{\partial y} \end{vmatrix}
$$

$$
\frac{1}{\sqrt{\frac{1}{\sqrt{5}}\cdot\frac{1}{\sqrt{5}}\cdot\frac{1}{\sqrt{5
$$

# 1.4.3. Twierdzenie o gradiencie

Twierdzenie:

$$
\int_{L_{AB}} \overrightarrow{\text{grad}\varphi} \cdot \overrightarrow{dl} = \varphi(B) - \varphi(A)
$$

Całka liniowa z gradientu dowolnego pola skalarnego jest równa różnicy wartości tego pola na końcach linii.

#### Wnioski:

1. Całka liniowa z gradientu nie zależy od kształtu krzywej, tylko od położenia jej końców.

2. Cyrkulacja gradientu zawsze jest równa zeru  $\text{grad}\varphi \cdot d l = 0$  $\cdot$  at  $t = 0$  $\oint \overrightarrow{\text{grad}\varphi} \cdot \overrightarrow{dl} = 0$ 

Lista de la provincia de

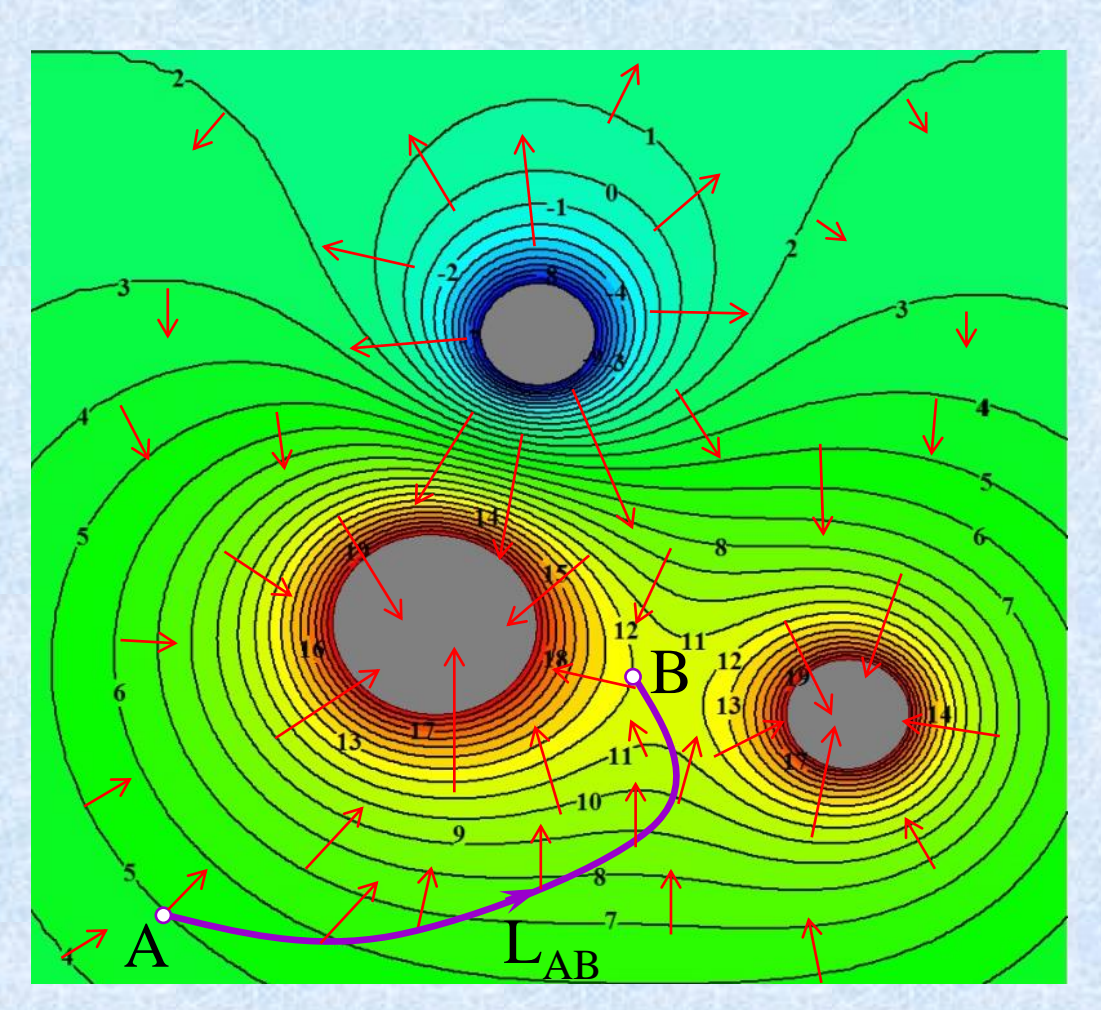

Przypomnienie:  $\overrightarrow{\text{grad}} \varphi = \vec{\nabla} \varphi = \left[ \frac{\partial \varphi}{\partial \varphi}, \frac{\partial \varphi}{\partial \varphi}, \right]$ 

II. T

 $\partial z$ 

 $\partial y$   $\partial z$ 

 $\alpha$  *z*  $\partial$  *z*  $\partial$  *z*  $\partial$ 

 $\partial \varphi \quad \partial \varphi$ 

 $\varphi$   $\circ \varphi$   $\circ \varphi$ 

 $\partial \varphi$ 

 $\frac{1}{2r}$ ,  $\frac{1}{2}$  $\begin{bmatrix} \frac{\partial x}{\partial x} & \tilde{c} \end{bmatrix}$ 

 $=\nabla \varphi = \left|\frac{\partial \varphi}{\partial \varphi},\frac{\partial \varphi}{\partial \varphi}\right|$ 

 $\partial x$   $\partial y$   $\partial y$ 

 $\partial \varphi$   $\partial \varphi$ 

 $\partial \varphi \partial$ 

Œ.

### 1.4.4. Twierdzenie Stokesa

$$
\iint_{S} \overrightarrow{rotv} \cdot \overrightarrow{ds} = \oint_{L} \overrightarrow{v} \cdot \overrightarrow{dl}
$$

Strumień rotacji dowolnego pola wektorowego przez dowolną powierzchnię S jest równy cyrkulacji tego pola po krzywej ograniczającej tę powierzchnię.

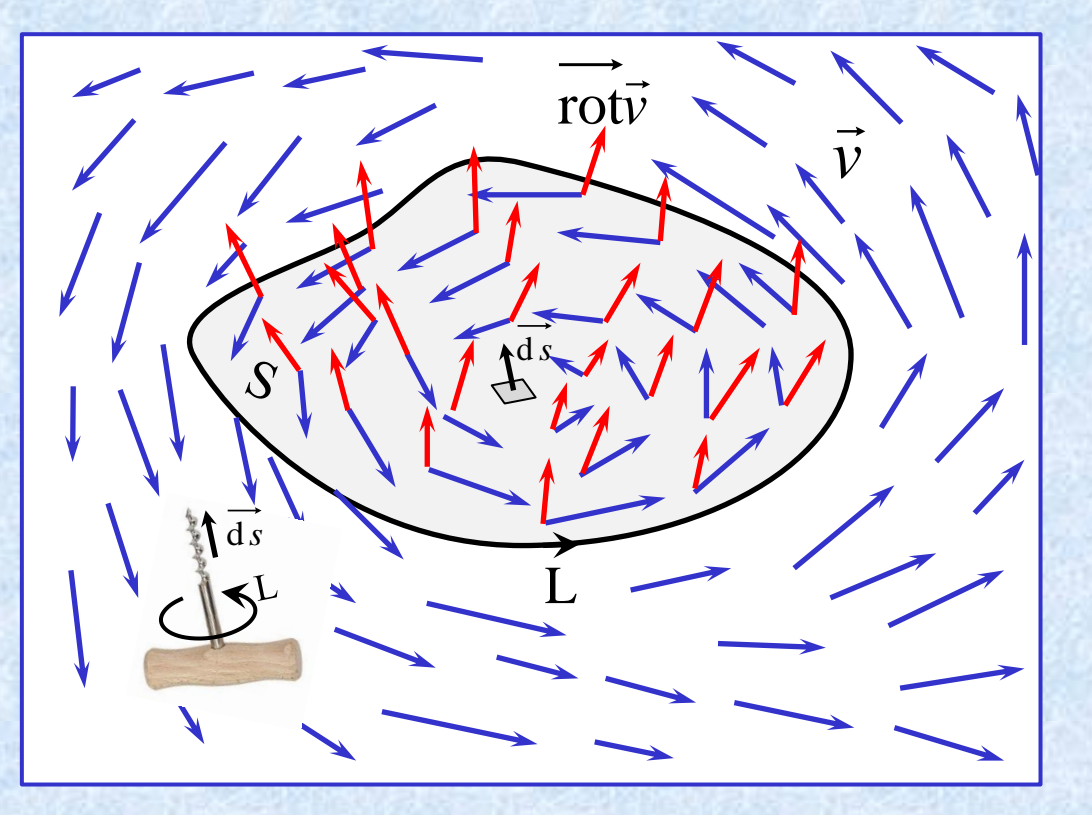

### 1.4.5. Twierdzenie Gaussa

$$
\iiint\limits_{V} \text{div}\,\vec{v}dV = \oiint\limits_{S} \vec{v} \cdot \vec{ds}
$$

d *s* jest skierowany na zewnątrz powierzchni S*<sup>n</sup>*

Całka objętościowa po obszarze V z dywergencji dowolnego pola wektorowego jest równa strumieniowi tego pola przez powierzchnię (zamkniętą!) ograniczającą ten obszar.

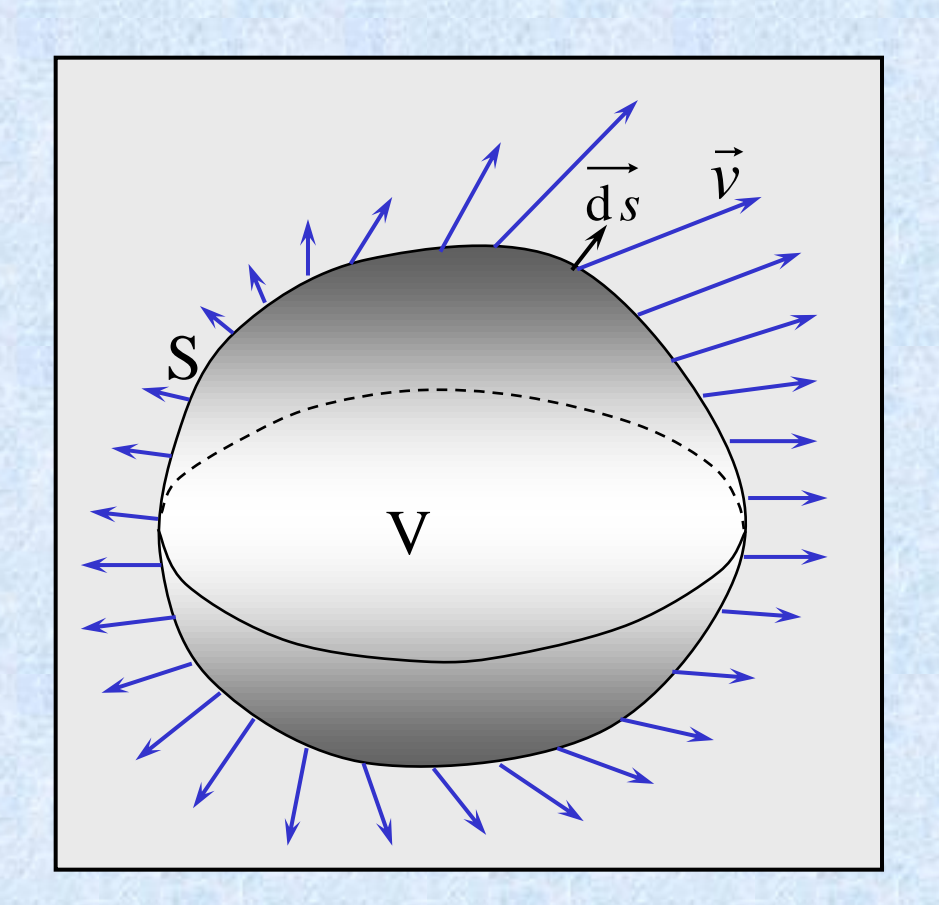

## Zadanie 1. (twierdzenie Stokesa)

Dane jest pole wektorowe:

$$
\vec{v} = [2xz + y^2, 3x^2 + yz, 4xy \ln(z+1)]
$$

oraz obszar *S* przedstawiony na rysunku:

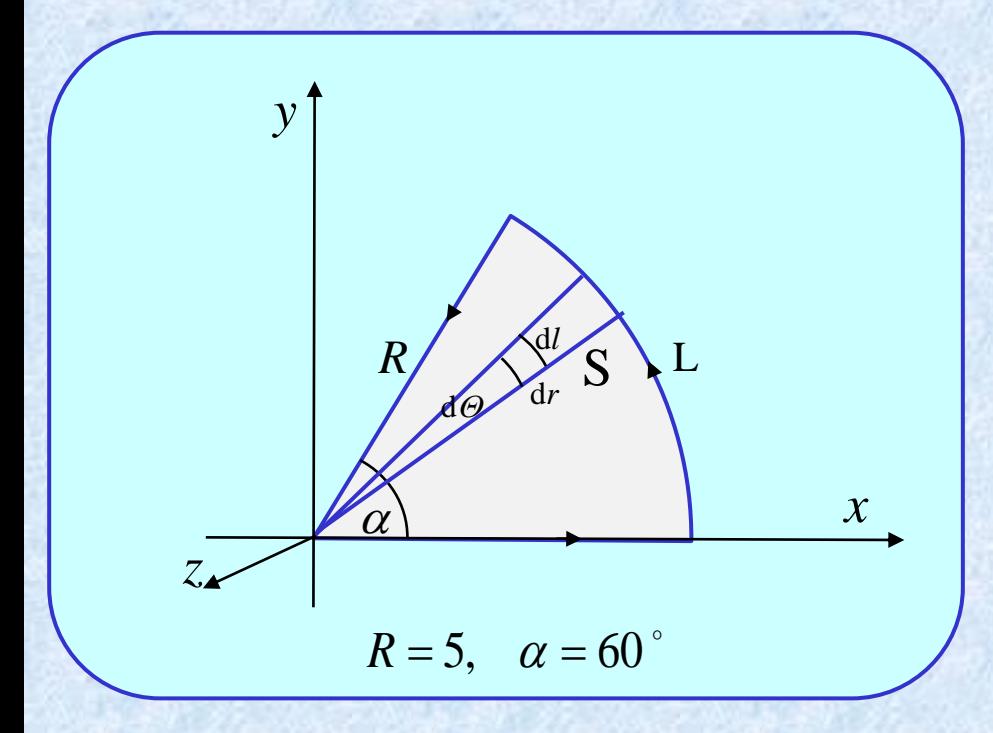

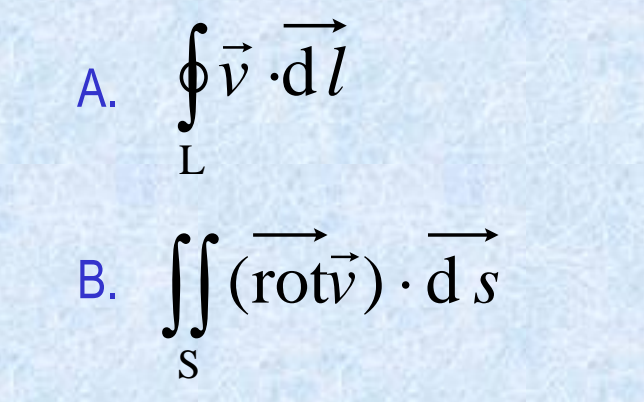

$$
\vec{v} = [2xz + y^2, 3x^2 + yz, 4xy\ln(z+1)]
$$
\n
$$
-\vec{v} = \vec{v} \times \vec{v} = \begin{vmatrix} \hat{i} & \hat{j} & \hat{k} \\ \frac{\partial}{\partial x} & \frac{\partial}{\partial y} & \frac{\partial}{\partial z} \\ 2xz + y^2 & 3x^2 + yz & 4xy\ln(z+1) \end{vmatrix} = \begin{bmatrix} 4x\ln(z+1) - y \\ 2x - 4y\ln(z+1) \\ 6x - 2y \end{bmatrix}
$$
\n
$$
\vec{ds} = \begin{bmatrix} 0 \\ 0 \\ d s \end{bmatrix} \qquad \iint_S (\vec{rot} \vec{v}) \cdot \vec{ds} = \iint_S \begin{bmatrix} 4x\ln(z+1) - y \\ 2x - 4y\ln(z+1) \\ 6x - 2y \end{bmatrix} \cdot \begin{bmatrix} 0 \\ 0 \\ d s \end{bmatrix} = \iint_S (6x - 2y) ds = ...
$$
\nZmienianmy zminene z kartezjanfskich na biegunowe\n
$$
\begin{cases}\nx = r\cos\theta & ds = drd \, l \\
y = r\sin\theta & ds = r drd \theta\n\end{cases} \qquad d\theta = \frac{dI}{r} \qquad dI = r d\theta \qquad S: \begin{cases}\n0 \le r \le R \\
0 \le \theta \le \frac{1}{3}\pi \\
0 \le \theta \le \frac{1}{3}\pi \\
z = 0\n\end{cases}
$$
\n
$$
\therefore \begin{bmatrix}\n0 \le r \le R \\
y = r\sin\theta & ds = r drd \theta \\
\frac{1}{r} \left[ (6r\cos\theta - 2r\sin\theta) \cdot d\theta + \frac{1}{s} \int_{0}^{2\pi} (6\cos\theta - 2\sin\theta)^2 \cdot d\theta = \\
\frac{1}{s} \left[ (6\cos\theta - 2\sin\theta) \frac{1}{3} R^3 d\theta = \frac{1}{3} R^3 (6\sin\theta + 2\cos\theta) \right]_{0}^{2\pi} = \frac{1}{3} R^3 (6\sin\frac{\pi}{3} + 2\cos\frac{\pi}{3} - (6\sin\theta + 2\cos\theta) \end{bmatrix} = \frac{1}{3} R^3 (3\sqrt{3} + 1 - 2)
$$

#### Zmiana zmiennych w całce podwójnej

 $y = y(u,t)$   $x = x(u,t)$ ᆖ ⋍  $(u, t)$  $(u, t)$  $y = y(u,t)$  $x = x(u, t)$ 

Jakobian

$$
\begin{cases}\n x = r \cos \theta \\
 y = r \sin \theta\n\end{cases}
$$

$$
J(u,t) = \begin{vmatrix} \frac{\partial x}{\partial u} & \frac{\partial x}{\partial t} \\ \frac{\partial y}{\partial u} & \frac{\partial y}{\partial t} \end{vmatrix} \qquad J(r,\theta) = \begin{vmatrix} \frac{\partial x}{\partial r} & \frac{\partial x}{\partial \theta} \\ \frac{\partial y}{\partial r} & \frac{\partial y}{\partial \theta} \end{vmatrix} = \begin{vmatrix} \cos \theta & -r \sin \theta \\ \sin \theta & r \cos \theta \end{vmatrix} = r \cos^2 \theta + r \sin^2 \theta = r
$$

 $d s = |J(u,t)| du dt$ 

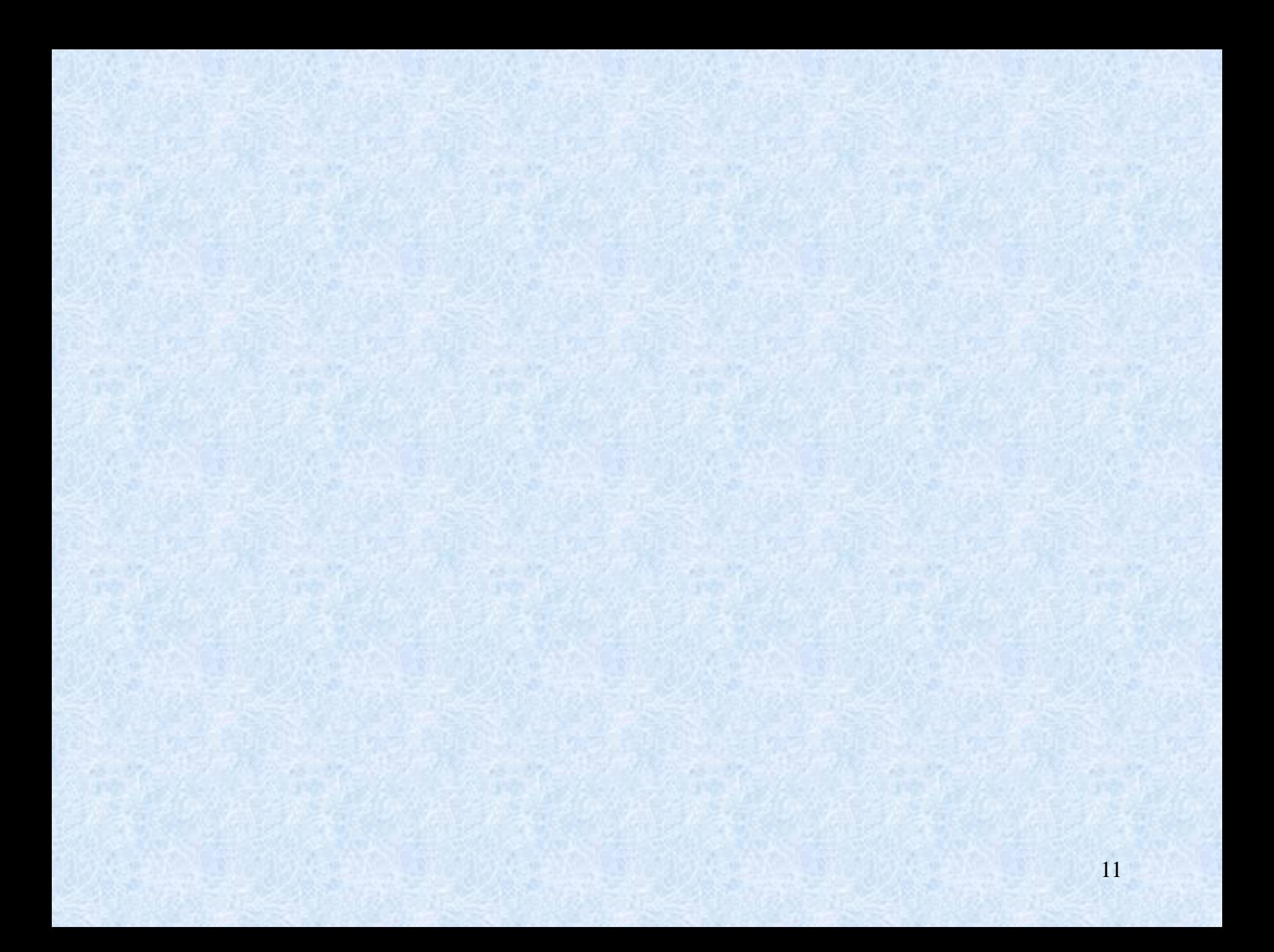

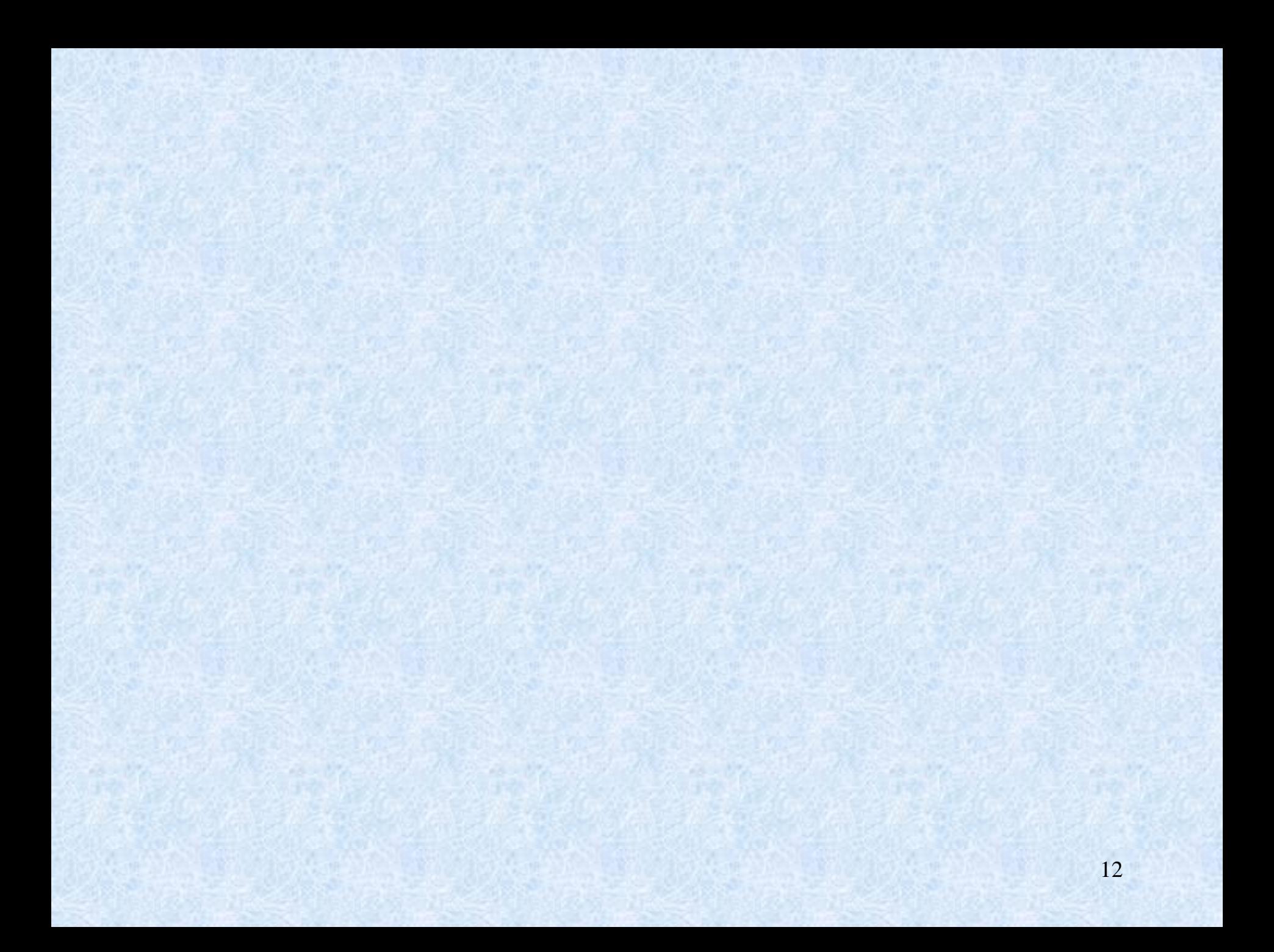

### Przykłady

1. Dane jest pole wektorowe:

$$
\vec{v} = \begin{bmatrix} 2xz + y^2 + 1 \\ x^2 + 3yz - 2 \\ 4xy \ln(z+1) + 3 \end{bmatrix}
$$

oraz obszar *S* przedstawiony na rysunku:

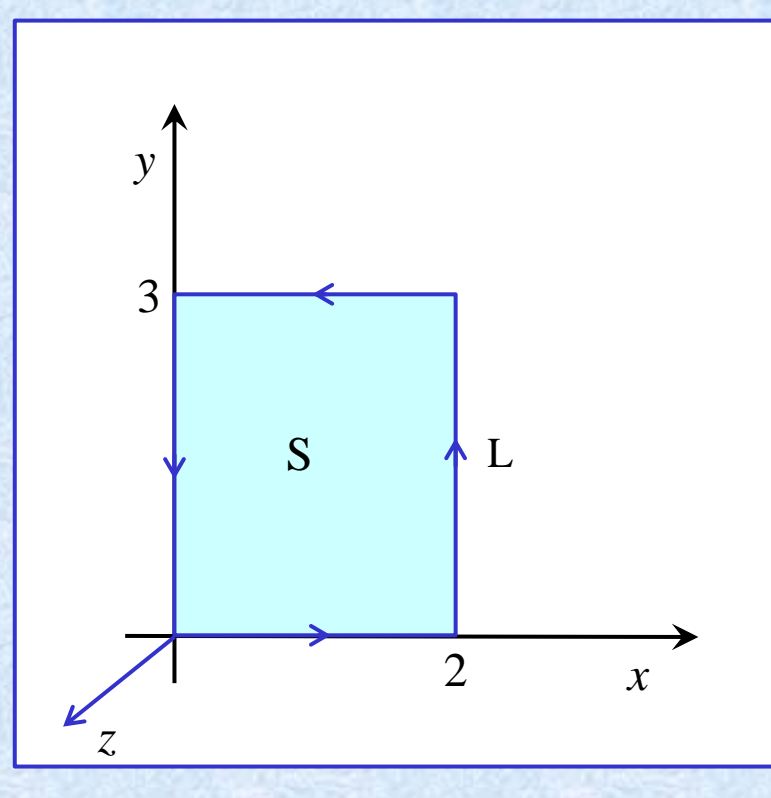

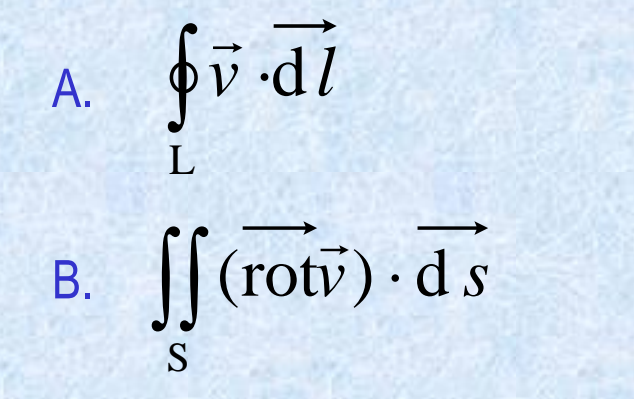

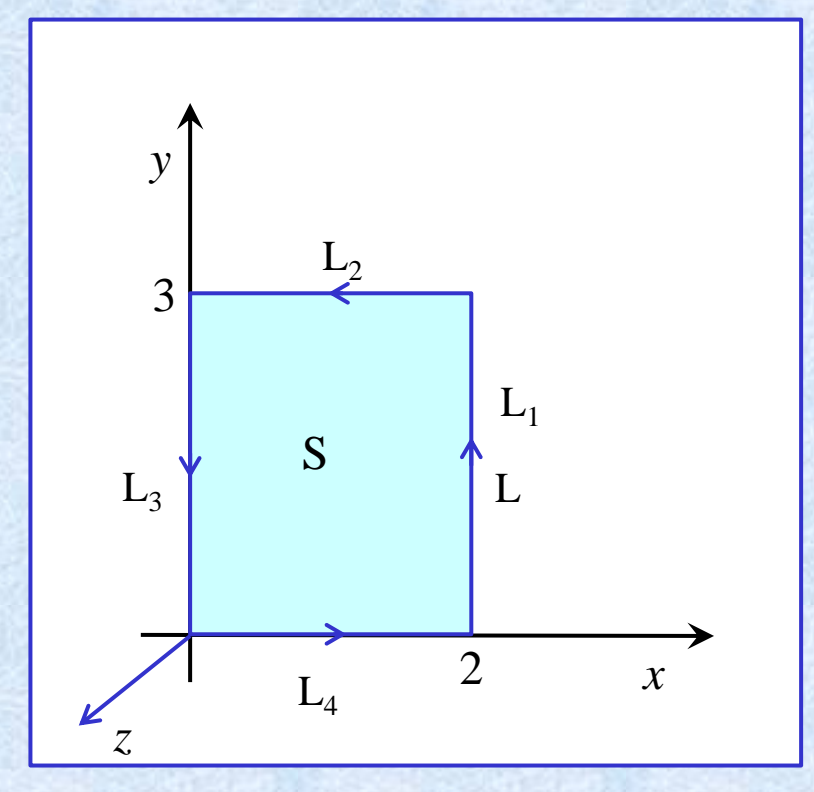

$$
\vec{v} = \begin{bmatrix} 2xz + y^2 + 1 \\ x^2 + 3yz - 2 \\ 4xy \ln(z+1) + 3 \end{bmatrix}
$$
  

$$
\oint \vec{v} \cdot d\vec{l} = \int_{L_1} \vec{v} \cdot d\vec{l_1} + \int_{L_2} \vec{v} \cdot d\vec{l_2} + \int_{L_3} \vec{v} \cdot d\vec{l_3} + \int_{L_4} \vec{v} \cdot d\vec{l_4}
$$
  

$$
L_1 = \begin{bmatrix} x = 2 \\ y = t \\ z = 0 \\ z = 0 \end{bmatrix} \begin{bmatrix} d & x \\ d & l_1 \\ d & z \end{bmatrix} = \begin{bmatrix} d & x \\ d & y \\ d & z \end{bmatrix} \begin{bmatrix} dx = x'(t) dt = 0 dt = 0 \\ dy = y'(t) dt = 1 dt = dt \\ dz = z'(t) dt = 0 dt = 0
$$

$$
\overrightarrow{dI_1} = \begin{bmatrix} 0 \\ dt \\ 0 \end{bmatrix} = \begin{bmatrix} 0 \\ 1 \\ 0 \end{bmatrix} dt
$$
  

$$
\int_{L_1} \overrightarrow{v} \cdot \overrightarrow{dI_1} = \int_{L_1} \begin{bmatrix} 2xz + y^2 + 1 \\ x^2 + 3yz - 2 \\ 4xy \ln(z + 1) + 3 \end{bmatrix} \cdot \begin{bmatrix} 0 \\ dt \\ 0 \end{bmatrix} = \int_{L_1} \begin{bmatrix} 2 \cdot 2 \cdot 0 + t^2 + 1 \\ 2^2 + 3t \cdot 0 - 2 \\ 4 \cdot 2t \ln(0 + 1) + 3 \end{bmatrix} \cdot \begin{bmatrix} 0 \\ dt \\ 0 \end{bmatrix} = \int_{L_1} (t^2 \cdot 0 + 2 dt + 3 \cdot 0) = \int_{0}^{3} 2 dt = 2t \Big|_{0}^{3} = 6
$$

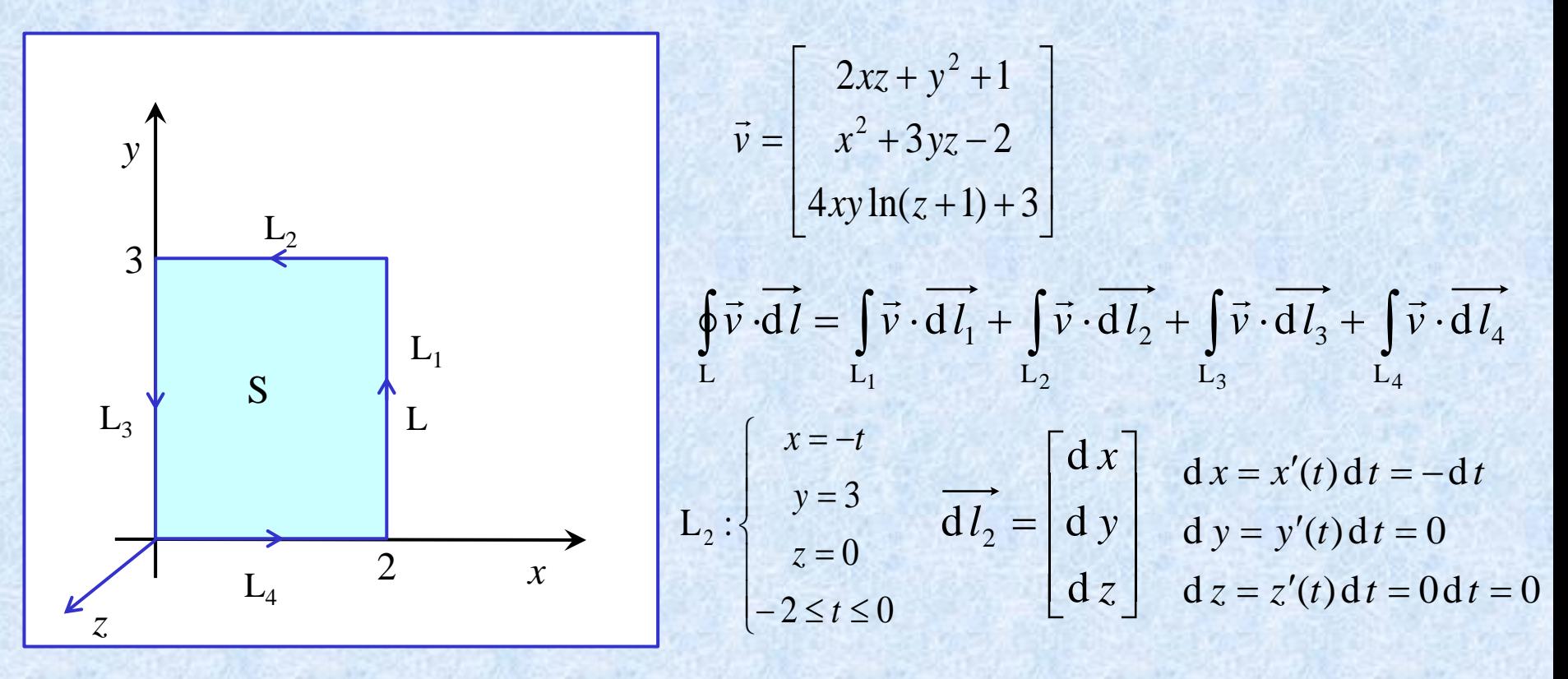

$$
\overrightarrow{dI_2} = \begin{bmatrix} -dt \\ 0 \\ 0 \end{bmatrix} = \begin{bmatrix} -1 \\ 0 \\ 0 \end{bmatrix} dt
$$
  

$$
\int_{-2} \overrightarrow{v} \cdot dI_2 = \int_{-2} \begin{bmatrix} 2xz + y^2 + 1 \\ x^2 + 3yz - 2 \\ 4xy \ln(z + 1) + 3 \end{bmatrix} \begin{bmatrix} -dt \\ 0 \\ 0 \end{bmatrix} = \int_{-2} \begin{bmatrix} 2 \cdot (-t) \cdot 0 + 3^2 + 1 \\ (-t)^2 + 3 \cdot 3 \cdot 0 - 2 \\ 4 \cdot (-t) \cdot 3\ln(0 + 1) + 3 \end{bmatrix} \begin{bmatrix} -dt \\ 0 \\ 0 \end{bmatrix} = \int_{-2}^{0} (-10)dt = -10 \int_{-2}^{0} dt = -10t \Big|_{-2}^{0} = -20
$$

y  
\n
$$
\vec{v} = \begin{bmatrix} 2xz + y^2 + 1 \\ x^2 + 3yz - 2 \\ 4xy \ln(z+1) + 3 \end{bmatrix}
$$
\n
$$
\vec{v} = \begin{bmatrix} 2xz + y^2 + 1 \\ x^2 + 3yz - 2 \\ 4xy \ln(z+1) + 3 \end{bmatrix}
$$
\n
$$
\vec{v} = \begin{bmatrix} x^2 + 3yz - 2 \\ 4xy \ln(z+1) + 3 \end{bmatrix}
$$
\n
$$
\vec{v} = \begin{bmatrix} 4x \\ y \ln(z+1) + 3 \end{bmatrix}
$$
\n
$$
\vec{v} = \begin{bmatrix} 4x \\ y \ln(z+1) + 3 \end{bmatrix}
$$
\n
$$
\vec{v} = \begin{bmatrix} 4x \\ y \ln(z+1) + 3 \end{bmatrix}
$$
\n
$$
\vec{v} = \begin{bmatrix} 4x \\ y \ln(z+1) + 3 \end{bmatrix}
$$
\n
$$
\vec{v} = \begin{bmatrix} 4x \\ y \ln(z+1) + 3 \end{bmatrix}
$$
\n
$$
\vec{v} = \begin{bmatrix} 4x \\ y \ln(z+1) + 3 \end{bmatrix}
$$
\n
$$
\vec{v} = \begin{bmatrix} 4x \\ y \ln(z+1) + 3 \end{bmatrix}
$$
\n
$$
\vec{v} = \begin{bmatrix} 4x \\ y \ln(z+1) + 3 \end{bmatrix}
$$
\n
$$
\vec{v} = \begin{bmatrix} 4x \\ y \ln(z+1) + 3 \end{bmatrix}
$$
\n
$$
\vec{v} = \begin{bmatrix} 4x \\ y \ln(z+1) + 3 \end{bmatrix}
$$
\n
$$
\vec{v} = \begin{bmatrix} 4x \\ y \ln(z+1) + 3 \end{bmatrix}
$$
\n
$$
\vec{v} = \begin{bmatrix} 4x \\ y \ln(z+1) + 3 \end{bmatrix}
$$
\n
$$
\vec{v} = \begin{bmatrix} 4x \\ y \ln(z+1) + 3 \end{bmatrix}
$$
\n
$$
\vec{v} = \begin{bmatrix} 4x \\ y \ln(z+1) + 3 \end{bmatrix}
$$
\n
$$
\vec{v} = \begin{bmatrix} 4x \\ y \ln(z+1) + 3 \
$$

$$
\overrightarrow{\mathbf{d}l_1} = \begin{bmatrix} 0 \\ -\mathbf{d}t \\ 0 \end{bmatrix} = \begin{bmatrix} 0 \\ -1 \\ 0 \end{bmatrix} \mathbf{d}t
$$

$$
\int_{L_3} \vec{v} \cdot d\vec{l_3} = \int_{L_3} \begin{bmatrix} 2xz + y^2 + 1 \\ x^2 + 3yz - 2 \\ 4xy \ln(z+1) + 3 \end{bmatrix} \cdot \begin{bmatrix} 0 \\ -dt \\ 0 \end{bmatrix} = \int_{L_2} \begin{bmatrix} (-t)^2 + 1 \\ -2 \\ +3 \end{bmatrix} \cdot \begin{bmatrix} 0 \\ -dt \\ 0 \end{bmatrix} = \int_{L_2} 2 dt = 2 \int_{-3}^{0} dt = 2t \Big|_{-3}^{0} = 6
$$

y  
\n
$$
\vec{v} = \begin{bmatrix} 2xz + y^2 + 1 \\ x^2 + 3yz - 2 \\ 4xy \ln(z+1) + 3 \end{bmatrix}
$$
\n
$$
\vec{v} = \begin{bmatrix} 2xz + y^2 + 1 \\ x^2 + 3yz - 2 \\ 4xy \ln(z+1) + 3 \end{bmatrix}
$$
\n
$$
\vec{v} = \begin{bmatrix} x^2 + 3yz - 2 \\ 4xy \ln(z+1) + 3 \end{bmatrix}
$$
\n
$$
\vec{v} = \begin{bmatrix} 4x \\ 4y \ln(z+1) + 3 \end{bmatrix}
$$
\n
$$
\vec{v} = \begin{bmatrix} 4x \\ 1 \end{bmatrix} \vec{v} \cdot \vec{d} \vec{l_1} + \begin{bmatrix} \vec{v} \cdot \vec{d} \vec{l_2} + \begin{bmatrix} \vec{v} \cdot \vec{d} \vec{l_3} + \begin{bmatrix} \vec{v} \cdot \vec{d} \vec{l_4} \\ 1 \end{bmatrix} \\ \vec{v} = \begin{bmatrix} 4x \\ 1 \end{bmatrix} \vec{d} \vec{b_2} + \begin{bmatrix} 4x \\ 1 \end{bmatrix} \vec{d} \vec{c_3} + \begin{bmatrix} 4x \\ 1 \end{bmatrix} \vec{d} \vec{c_4} + \begin{bmatrix} 4x \\ 1 \end{bmatrix} \vec{d} \vec{c_5} + \begin{bmatrix} 4x \\ 1 \end{bmatrix} \vec{d} \vec{c_6} + \begin{bmatrix} 4x \\ 1 \end{bmatrix} \vec{d} \vec{c_7} + \begin{bmatrix} 4x \\ 1 \end{bmatrix} \vec{d} \vec{c_8} + \begin{bmatrix} 4x \\ 1 \end{bmatrix} \vec{d} \vec{c_7} + \begin{bmatrix} 4x \\ 1 \end{bmatrix} \vec{d} \vec{c_8} + \begin{bmatrix} 4x \\ 1 \end{bmatrix} \vec{d} \vec{c_8} + \begin{bmatrix} 4x \\ 1 \end{bmatrix} \vec{d} \vec{c_8} + \begin{bmatrix} 4x \\ 1 \end{bmatrix} \vec{d} \vec{c_8} + \begin{bmatrix} 4x \\ 1 \end{bmatrix} \vec{d} \vec{c_9} + \begin{bmatrix} 4x
$$

 $\oint_L \vec{v} \cdot d\vec{l} = 6 - 20 + 6 + 2 = -6$ 

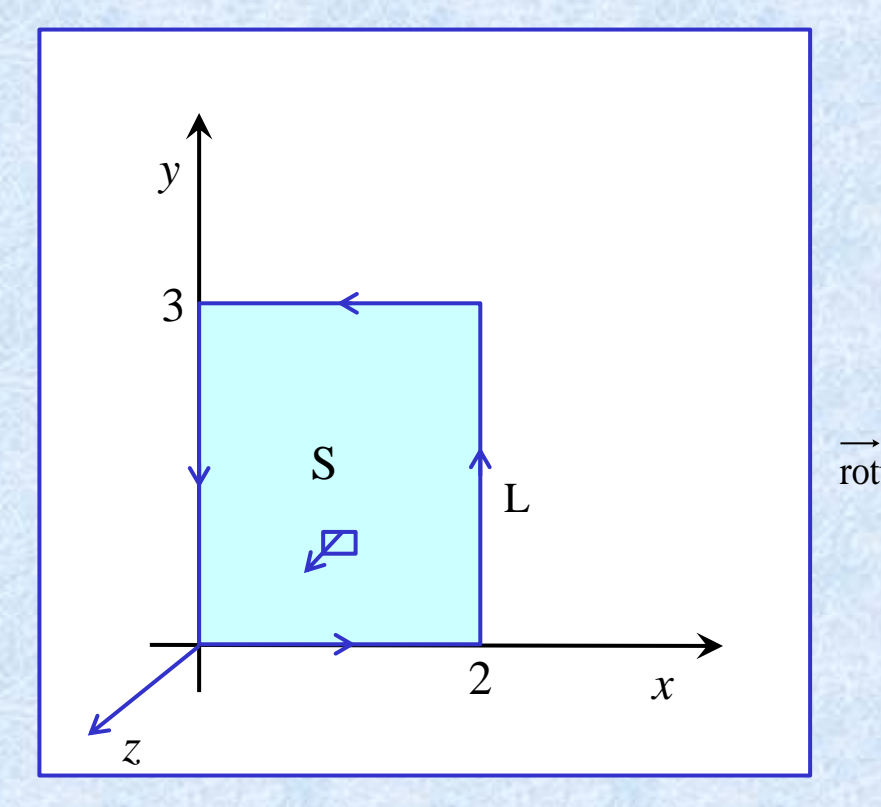

$$
\vec{v} = \begin{bmatrix} 2xz + y^2 + 1 \\ x^2 + 3yz - 2 \\ 4xy \ln(z+1) + 3 \end{bmatrix} \qquad \qquad \iint_S (\vec{rotv}) \cdot \vec{ds}
$$
\n
$$
\vec{v} = \begin{vmatrix} \hat{i} & \hat{j} & \hat{k} \\ \frac{\partial}{\partial x} & \frac{\partial}{\partial y} & \frac{\partial}{\partial z} \\ 2xz + y^2 + 1 & x^2 + 3yz - 2 & 4xy \ln(z+1) + 3 \end{vmatrix} = \begin{bmatrix} 4y \ln(z+1) - 3y \\ 2x - 4y \ln(z+1) \\ 2x - 2y \end{bmatrix}
$$

$$
\iint_{S} \left[ \frac{4y \ln(z+1) - 3y}{2x - 4y \ln(z+1)} \right] \cdot \left[ \begin{array}{c} 0 \\ 0 \\ 0 \end{array} \right] = \int_{0}^{3} \int_{0}^{2} (2x - 2y) \, dx \, dy = \dots = -6?
$$

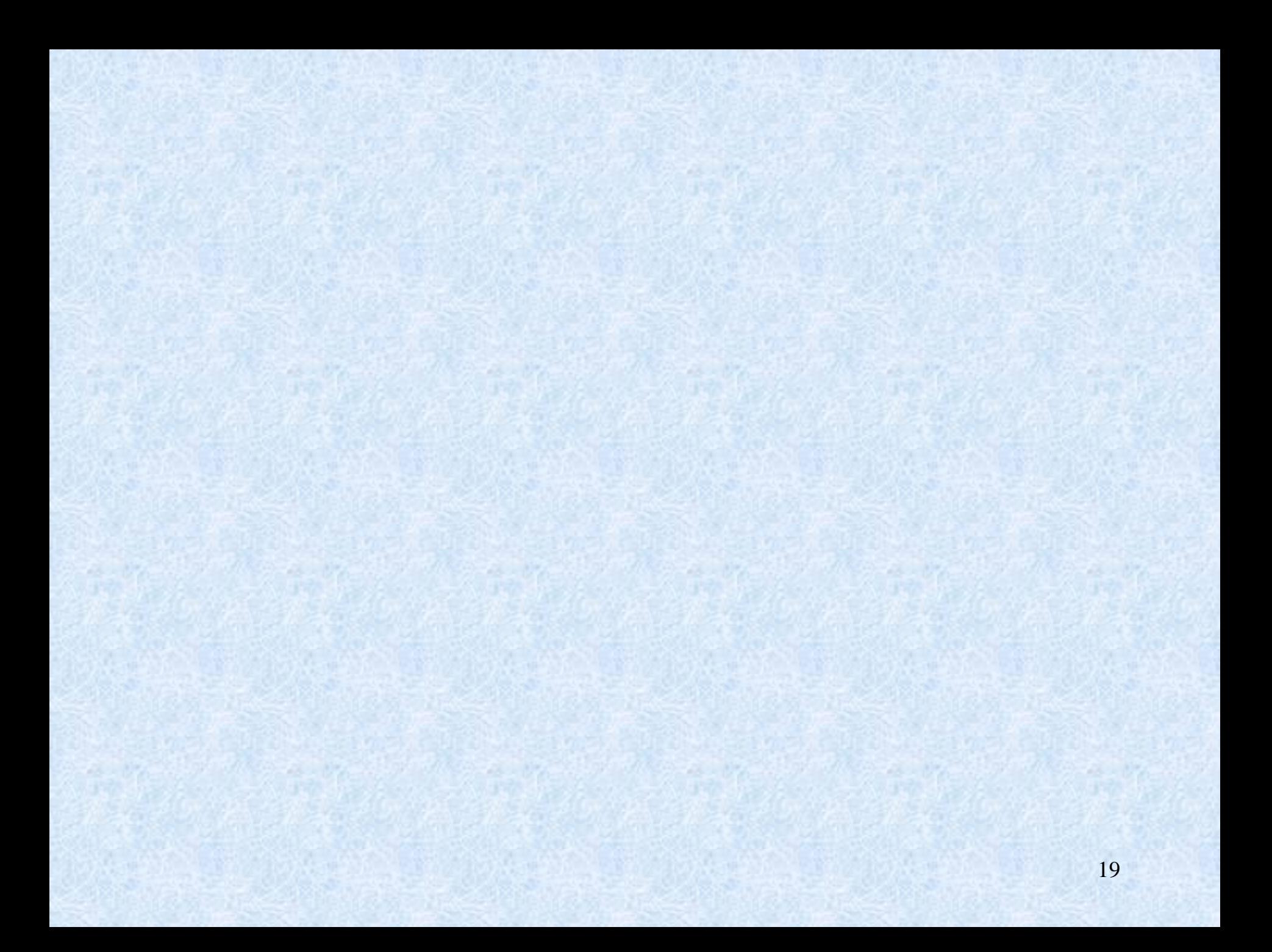

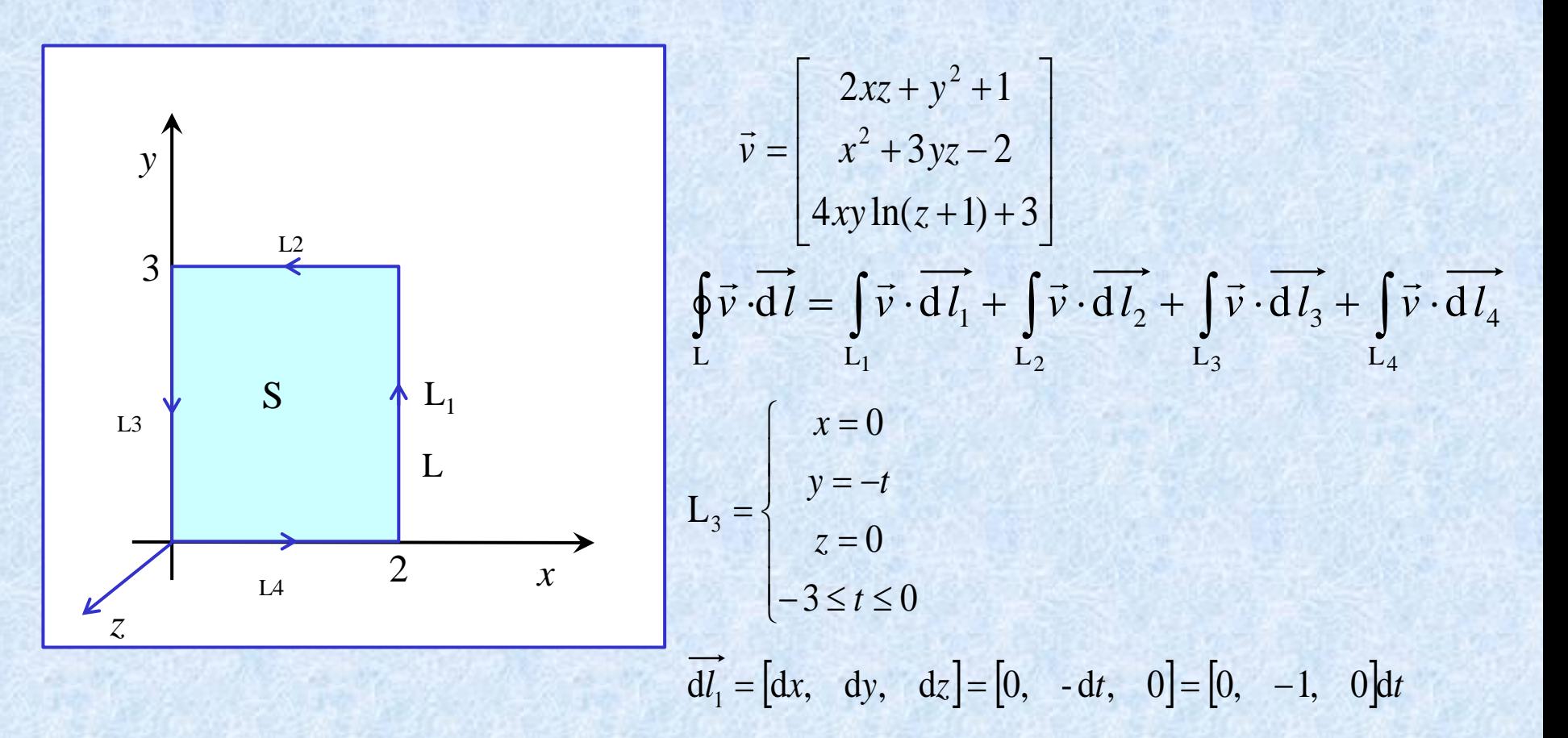

$$
\int_{L_3} \vec{v} \cdot d\vec{l_2} = \int_{L_3} \begin{bmatrix} 2xz + y^2 + 1 \\ x^2 + 3yz - 2 \\ 4xy \ln(z + 1) + 3 \end{bmatrix} \cdot \begin{bmatrix} dx \\ dy \\ dz \end{bmatrix} = \int_{L_3} \begin{bmatrix} (-t)^2 + 1 \\ -2 \\ 3 \end{bmatrix} \cdot \begin{bmatrix} 0 \\ -dt0 \\ 0 \end{bmatrix} = \int_{-3}^{0} 2dt = 2t \Big|_{-3}^{0} = 6
$$

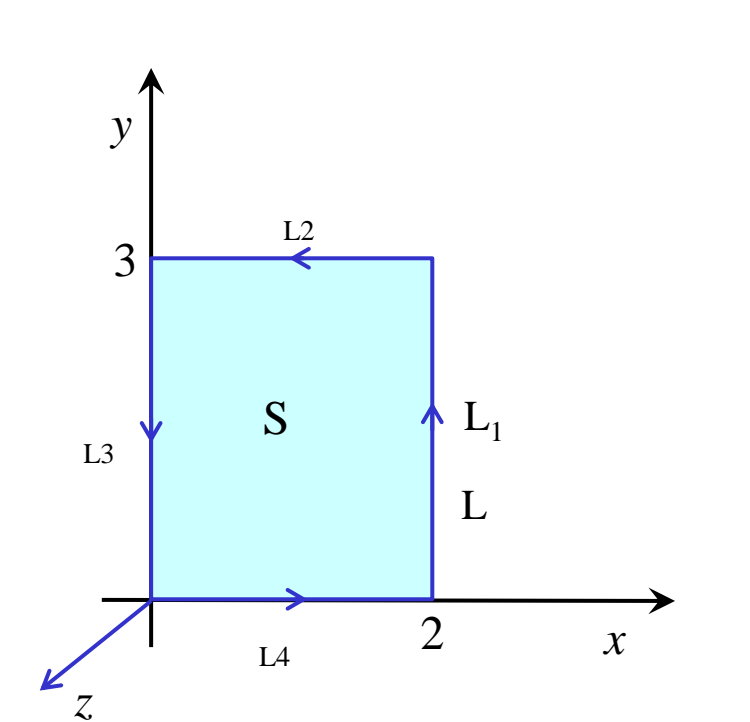

$$
\vec{v} = \begin{bmatrix} 2xz + y^2 + 1 \\ x^2 + 3yz - 2 \\ 4xy \ln(z+1) + 3 \end{bmatrix}
$$
\n
$$
\oint \vec{v} \cdot d\vec{l} = \int_{L_1} \vec{v} \cdot d\vec{l_1} + \int_{L_2} \vec{v} \cdot d\vec{l_2} + \int_{L_3} \vec{v} \cdot d\vec{l_3} + \int_{L_4} \vec{v} \cdot d\vec{l_4}
$$
\n
$$
L_4 = \begin{cases}\nx = t \\
y = 0 \\
z = 0 \\
0 \le t \le 2\n\end{cases}
$$
\n
$$
\vec{dl_1} = [dx, dy, dz] = [dt, 0, 0] = [1, 0, 0]dt
$$

$$
\int_{L_2} \vec{v} \cdot d\vec{l_2} = \int_{L_2} \left[ \begin{array}{c} 2xz + y^2 + 1 \\ x^2 + 3yz - 2 \\ 4xy \ln(z + 1) + 3 \end{array} \right] \cdot \left[ \begin{array}{c} dx \\ dy \\ dz \end{array} \right] = \int_{L_2} \left[ \begin{array}{c} 1 \\ t^2 - 2 \\ 3 \end{array} \right] \cdot \left[ \begin{array}{c} 0 \\ 0 \\ 0 \end{array} \right] = \int_{0}^{2} dt = t \Big|_{0}^{2} = 2
$$
  

$$
\oint_{L} \vec{v} \cdot d\vec{l} = 6 - 20 + 6 + 2 = -6
$$

y  
\n
$$
\overrightarrow{v} = \begin{bmatrix} 2xz + y^2 + 1 \\ x^2 + 3yz - 2 \\ 4xy \ln(z + 1) + 3 \end{bmatrix}
$$
\n
$$
\overrightarrow{v} = \begin{bmatrix} 2xz + y^2 + 1 \\ x^2 + 3yz - 2 \\ 4xy \ln(z + 1) + 3 \end{bmatrix}
$$
\n
$$
\overrightarrow{v} = \begin{bmatrix} 4x \ln(z + 1) - 3y \\ 2x + y^2 + 1 & x^2 + 3yz - 2 \\ 2x - 2y & 2 \end{bmatrix}
$$
\n
$$
\overrightarrow{ds} = \begin{bmatrix} 0 \\ 0 \\ 0 \\ 0 \\ 2x - 2y \end{bmatrix}
$$
\n
$$
\overrightarrow{ds} = \begin{bmatrix} 0 \\ 0 \\ 0 \\ 2x - 2y \end{bmatrix}
$$
\n
$$
\overrightarrow{ds} = \begin{bmatrix} 0 \\ 0 \\ 0 \\ 2x - 2y \end{bmatrix}
$$
\n
$$
\int_{S} \begin{bmatrix} 4x \ln(z + 1) - 3y \\ 2x - 2y \ln(z + 1) \\ 2x - 2y \end{bmatrix} \begin{bmatrix} 0 \\ 0 \\ 0 \\ 0 \end{bmatrix} = \int_{S} \begin{bmatrix} -3y \\ 2x \\ 2x - 2y \end{bmatrix} \begin{bmatrix} 0 \\ 0 \\ 0 \\ 0 \end{bmatrix} = \int_{S} \begin{bmatrix} 2x - 2y \text{d}x \\ 2x - 2y \text{d}x \end{bmatrix} = \int_{S} \begin{bmatrix} 2x - 2y \text{d}x \text{d}y = \int_{0}^{3} (2x - 2y) \text{d}x \text{d}y = \int_{0}^{3} (2x - 2y) \text{d}x \text{d}y = \int_{0}^{3} (x^2 - 2xy) \text{d}x \text{d}y = \int_{0}^{3} (x^2 - 2xy) \text{d}x \text{d}y = \int_{0}^{3} (x^2 - 2xy) \text{d}x \text{d}y = \int_{0}^{3} (x^2 - 2xy) \text{d}x \text{d}y = \int_{0}^{3} (x^2 - 2xy) \text{d}x \text{d}y = \int_{0}^{3}
$$

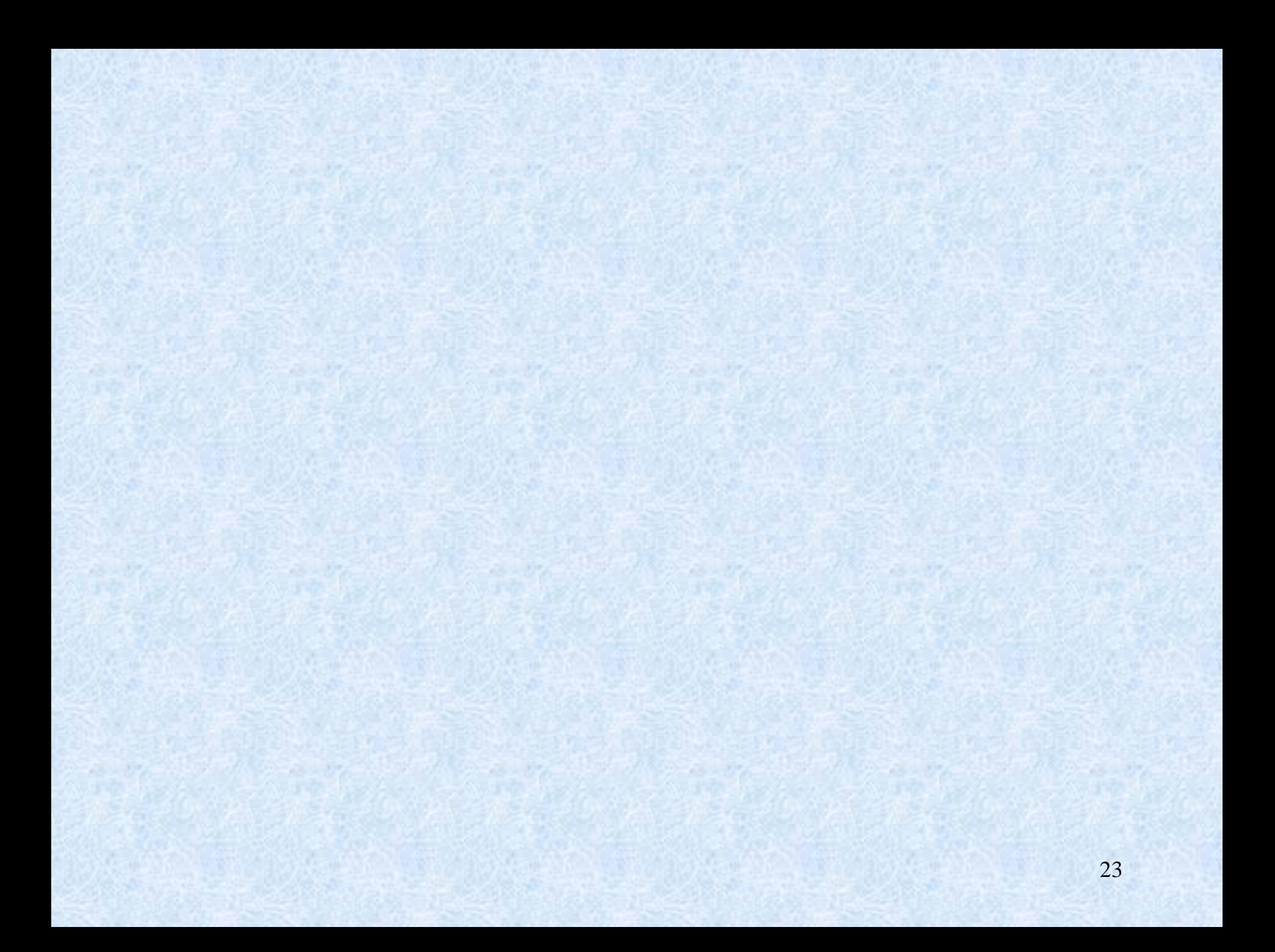

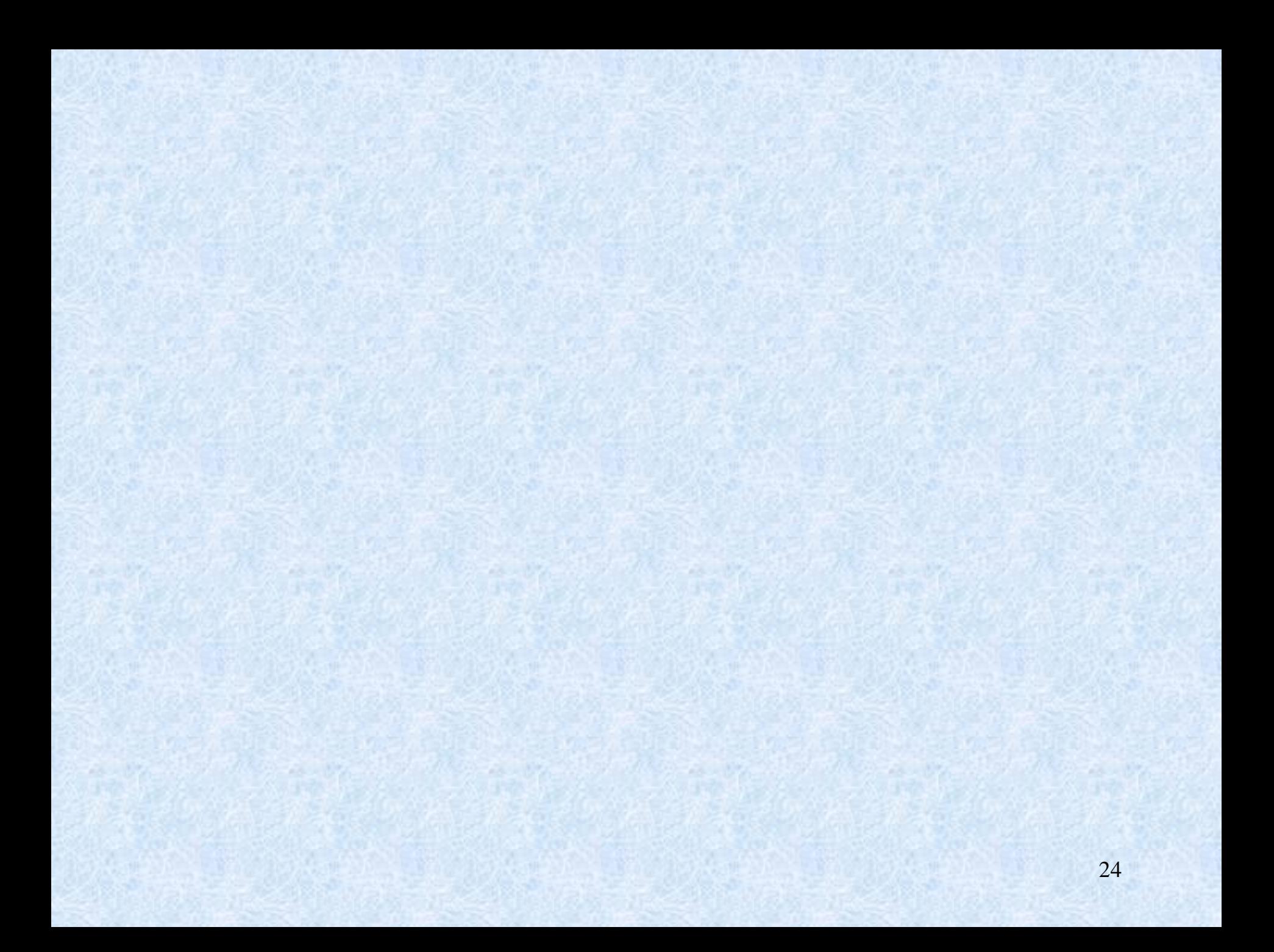

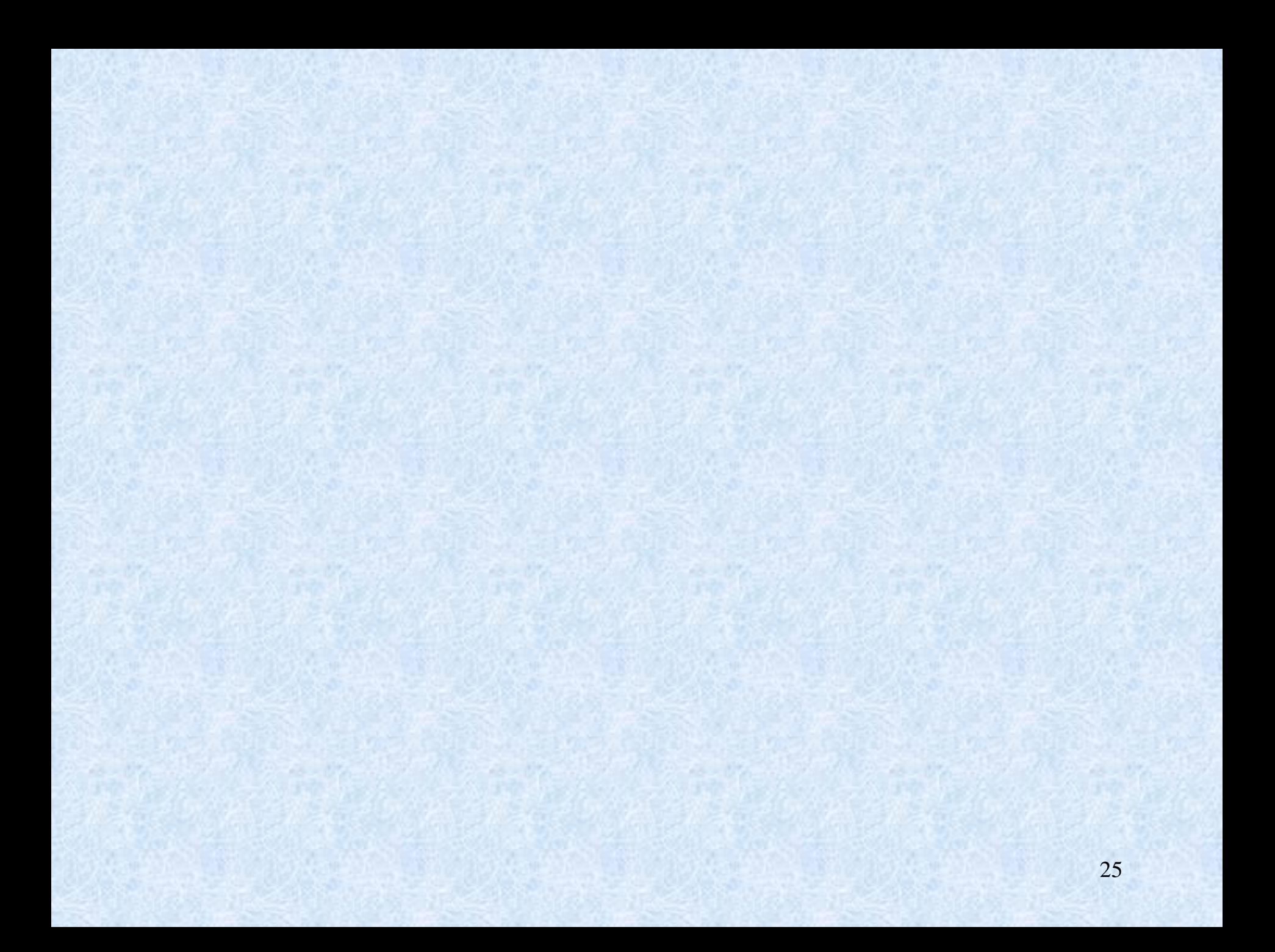

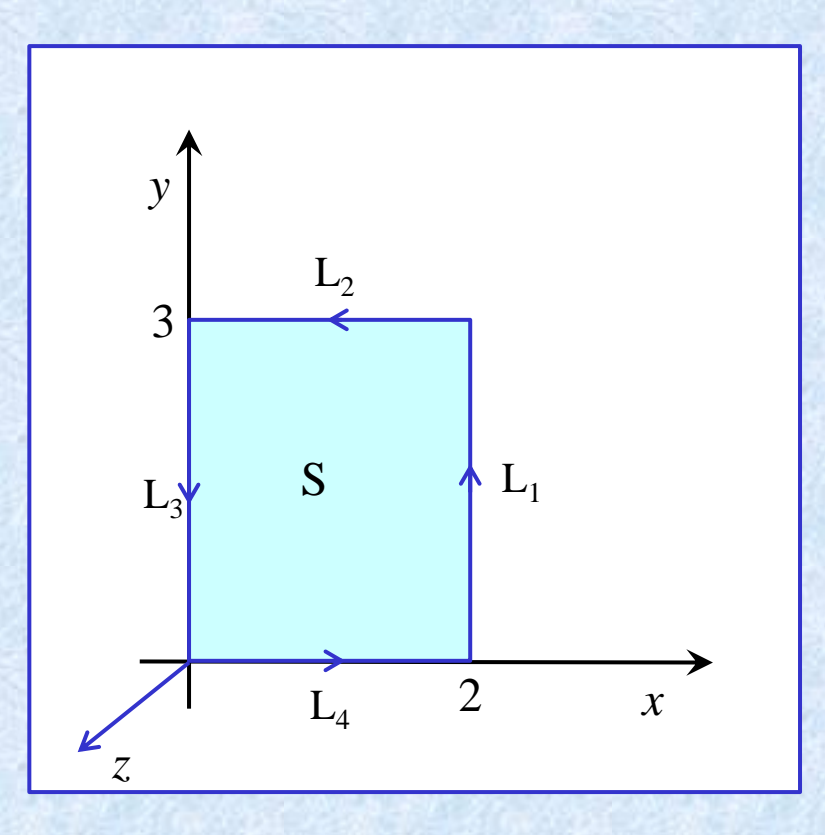

$$
\oint \vec{v} \cdot \vec{dl} = \int \vec{v} \cdot \vec{dl_1} + \int \vec{v} \cdot \vec{dl_2} + \int \vec{v} \cdot \vec{dl_3} + \int \vec{v} \cdot \vec{dl_4}
$$
  
\n
$$
L_1 = \begin{cases} x = 2 \\ y = t \\ z = 0 \end{cases} \quad \vec{dl_1} = \begin{bmatrix} d x \\ d y \\ d z \end{bmatrix} \quad \begin{array}{l} d x = 0 \cdot d t = 0 \\ d y = 1 \cdot d t = d t \\ d z = 0 \cdot d t = 0 \end{array}
$$
  
\n
$$
\vec{dl_1} = \begin{bmatrix} 0 \\ d t \\ 0 \end{bmatrix} = \begin{bmatrix} 0 \\ 1 \\ 0 \end{bmatrix} dt \quad \vec{v} = \begin{bmatrix} 2xz + y^2 + 1 \\ x^2 + 3yz - 2 \\ 4xy \ln(z + 1) + 3 \end{bmatrix}
$$

$$
\int_{L_1} \vec{v} \cdot d\vec{l_1} = \int_{L_1} \begin{bmatrix} 2xz + y^2 + 1 \\ x^2 + 3yz - 2 \\ 4xy \ln(z + 1) + 3 \end{bmatrix} \cdot \begin{bmatrix} dx \\ dy \\ dz \end{bmatrix} = \int_{L_1} \begin{bmatrix} 0 + t^2 + 1 \\ 2^2 + 0 - 2 \\ 0 + 3 \end{bmatrix} \cdot \begin{bmatrix} 0 \\ 1 \\ 0 \end{bmatrix} dt = \int_{L_1} (0 + 2 + 0) dt = 2 \int_{0}^{3} dt = 2t \Big|_{0}^{3} = 6
$$

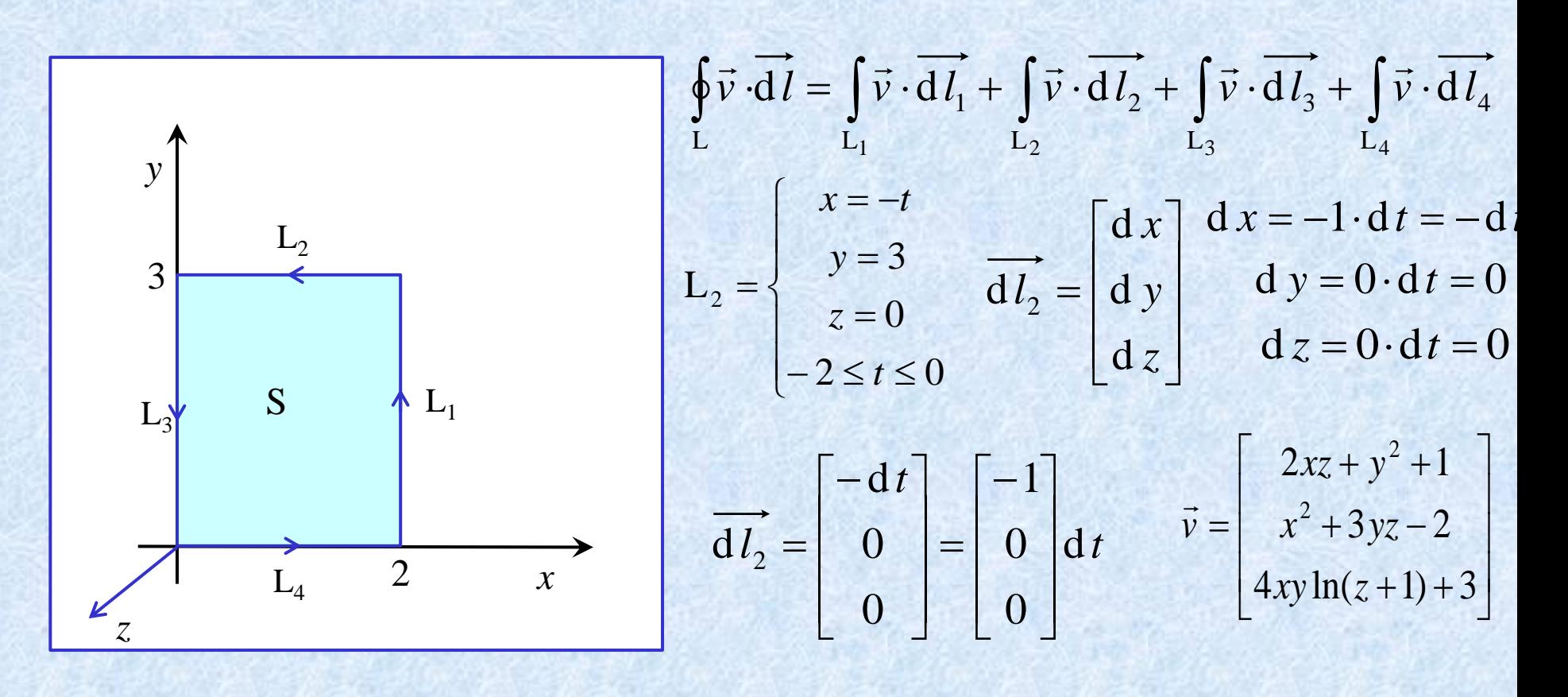

$$
\int_{L_2} \vec{v} \cdot d\vec{l_2} = \int_{L_2} \left[ \begin{array}{c} 2xz + y^2 + 1 \\ x^2 + 3yz - 2 \\ 4xy \ln(z + 1) + 3 \end{array} \right] \cdot \left[ \begin{array}{c} dx \\ dy \\ dz \end{array} \right] = \int_{L_2} \left[ \begin{array}{c} 0 + 3^2 + 1 \\ (-t)^2 + 0 - 2 \\ 0 + 3 \end{array} \right] \cdot \left[ \begin{array}{c} -1 \\ 0 \\ 0 \end{array} \right] dt = \int_{L_2} (-9 + 0 + 0) dt = -9 \int_{-2}^{0} dt = -9t \Big|_{-2}^{0} = -18
$$

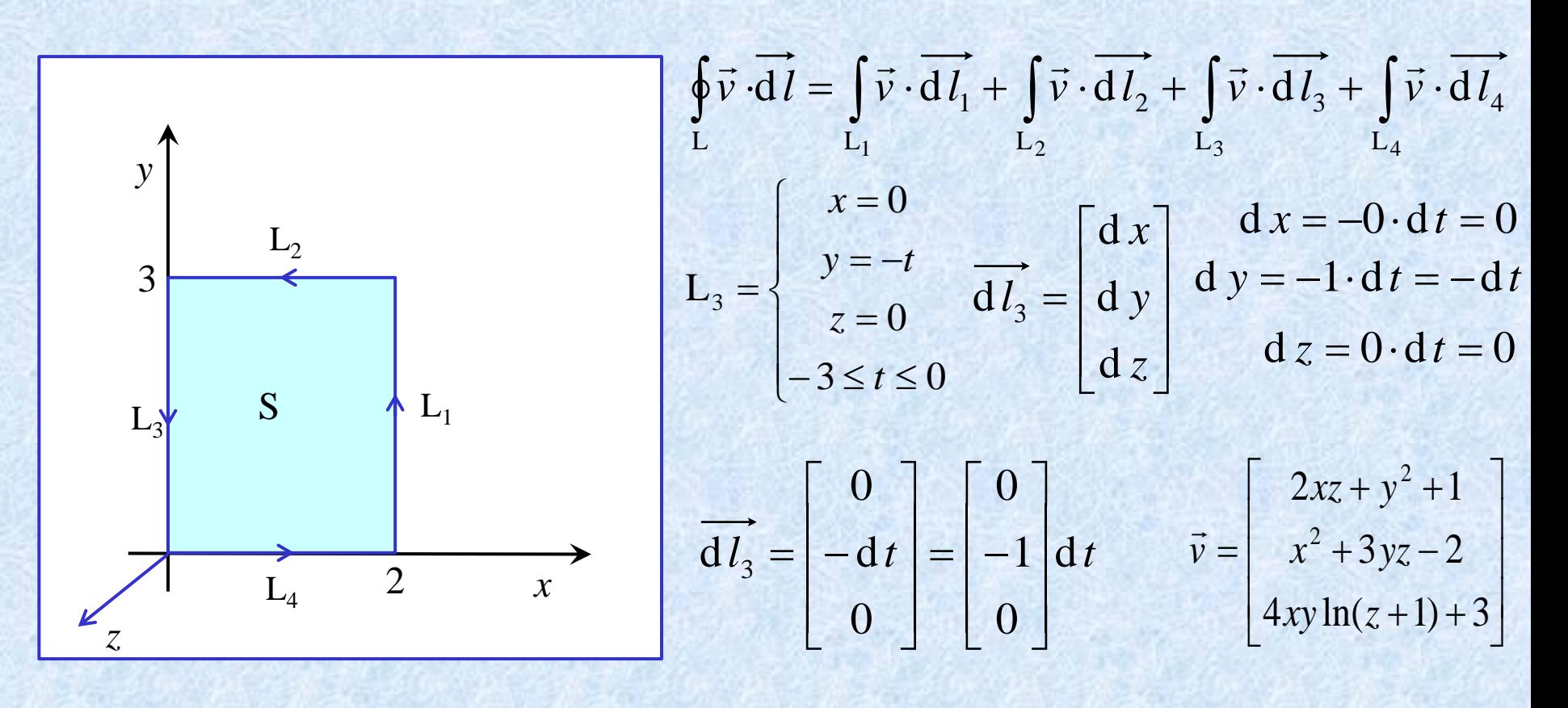

$$
\int_{L_3} \vec{v} \cdot d\vec{l_3} = \int_{L_3} \begin{bmatrix} 2xz + y^2 + 1 \\ x^2 + 3yz - 2 \\ 4xy \ln(z+1) + 3 \end{bmatrix} \cdot \begin{bmatrix} dx \\ dy \\ dz \end{bmatrix} = \int_{L_3} \begin{bmatrix} 0 + (-t)^2 + 1 \\ 0 + 0 - 2 \\ 0 + 3 \end{bmatrix} \cdot \begin{bmatrix} 0 \\ -1 \\ 0 \end{bmatrix} dt = \int_{L_3} (0 + 2 + 0) dt = 2 \int_{-3}^{0} dt = 2t \Big|_{-3}^{0} = 6
$$

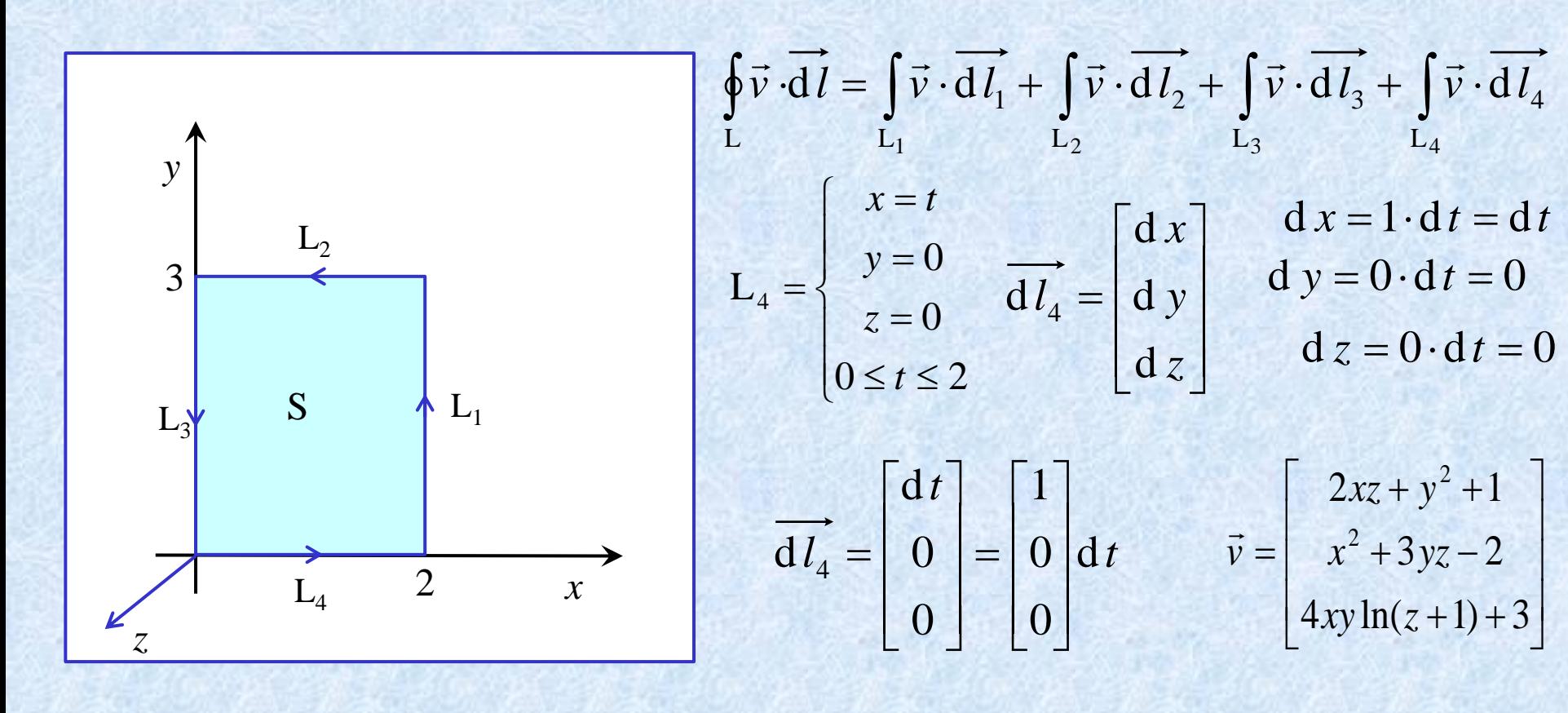

$$
\int_{L_4} \vec{v} \cdot d\vec{l_3} = \int_{L_4} \left[ \frac{2xz + y^2 + 1}{x^2 + 3yz - 2} \right] \cdot \left[ \frac{dx}{dy} \right] = \int_{L_4} \left[ \frac{0 + 0 + 1}{t^2 + 0 - 2} \right] \cdot \left[ \frac{1}{0} \right] dt = \int_{L_4} 1 dt = t \Big|_0^2 = 2
$$
  

$$
\oint \vec{v} \cdot d\vec{l} = 6 - 18 + 6 + 2 = -4
$$

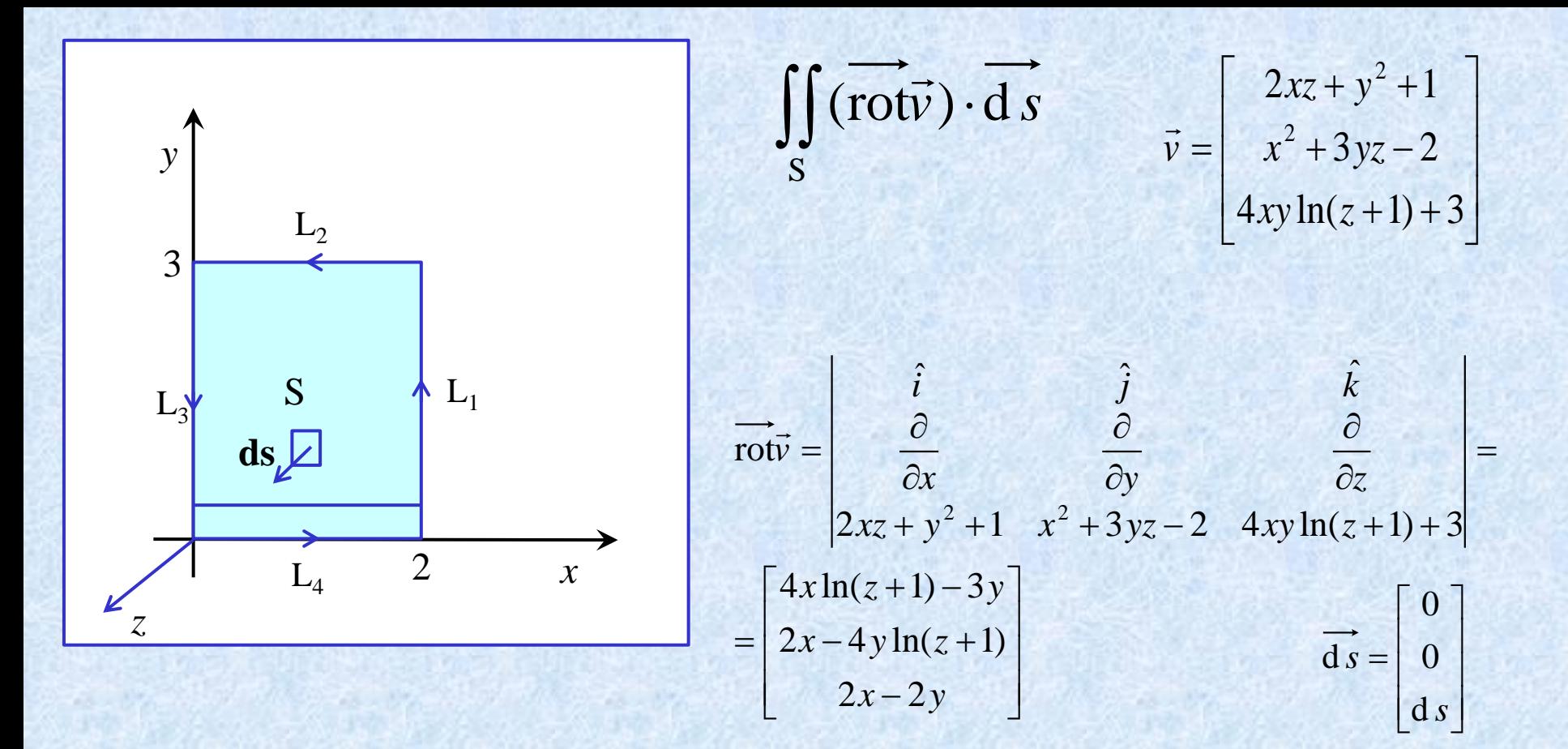

$$
\iint_{S} \left[ \frac{4x \ln(z+1) - 3y}{2x - 2y} \right] \cdot \left[ \begin{array}{c} 0 \\ 0 \\ ds \end{array} \right] = \iint_{S} (0 + 0 + (2x - 2y) \, ds) = \iint_{S} (2x - 2y) \, dx \, dy =
$$
\n
$$
= \int_{0}^{3} \left( \int_{0}^{2} (2x - 2y) \, dx \right) \, dy = \int_{0}^{3} (x^{2} - 2yx) \Big|_{0}^{2} \, dy = \int_{0}^{3} (4 - 4y) \, dy = (4y - 2y^{2}) \Big|_{0}^{3} =
$$
\n
$$
= 12 - 18 = -6 \quad (?)
$$

## 1.4.6. Przykład

Dane jest pole wektorowe:

$$
\vec{v} = [2xz + y^2, x^2 + 3yz, 4xy \ln(z+1)]
$$

oraz obszar *S* przedstawiony na rysunku:

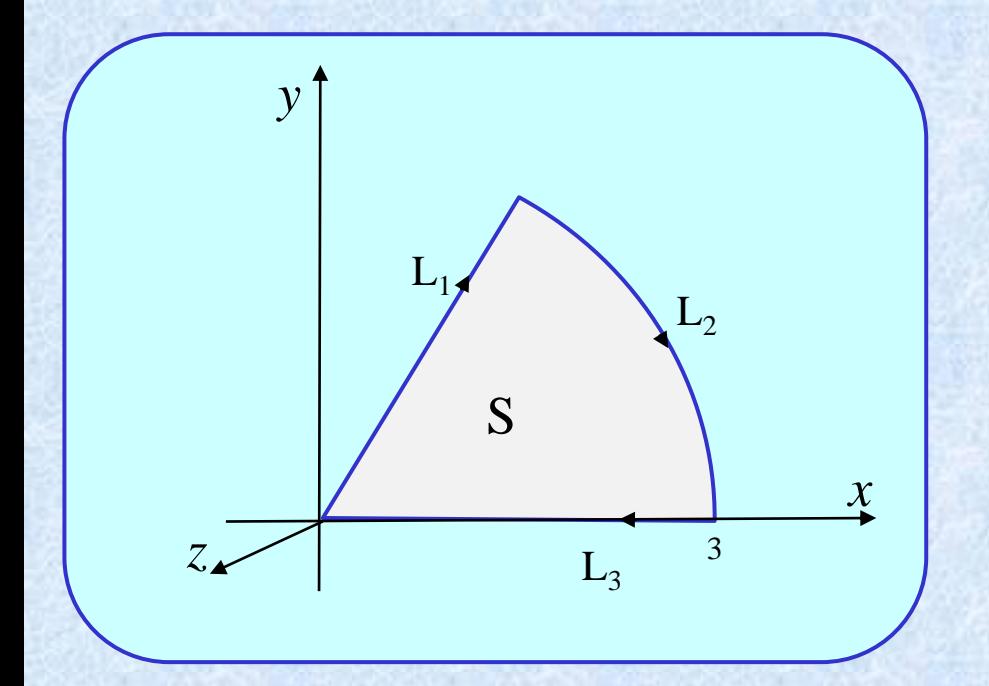

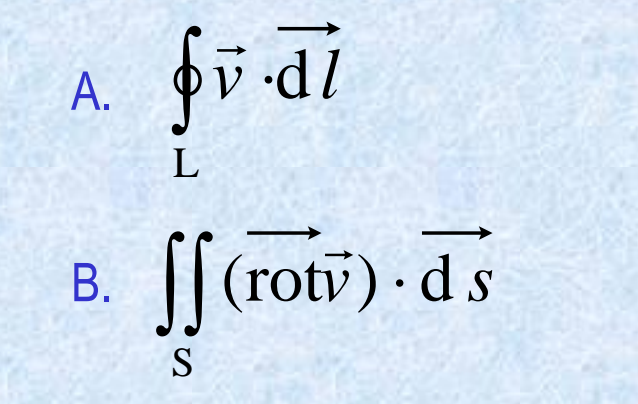

## 1.4.6. Przykład

Dane jest pole wektorowe:

$$
\vec{v} = [2xz + y^2, x^2 + 3yz, 4xy \ln(z+1)]
$$

oraz obszar *S* przedstawiony na rysunku:

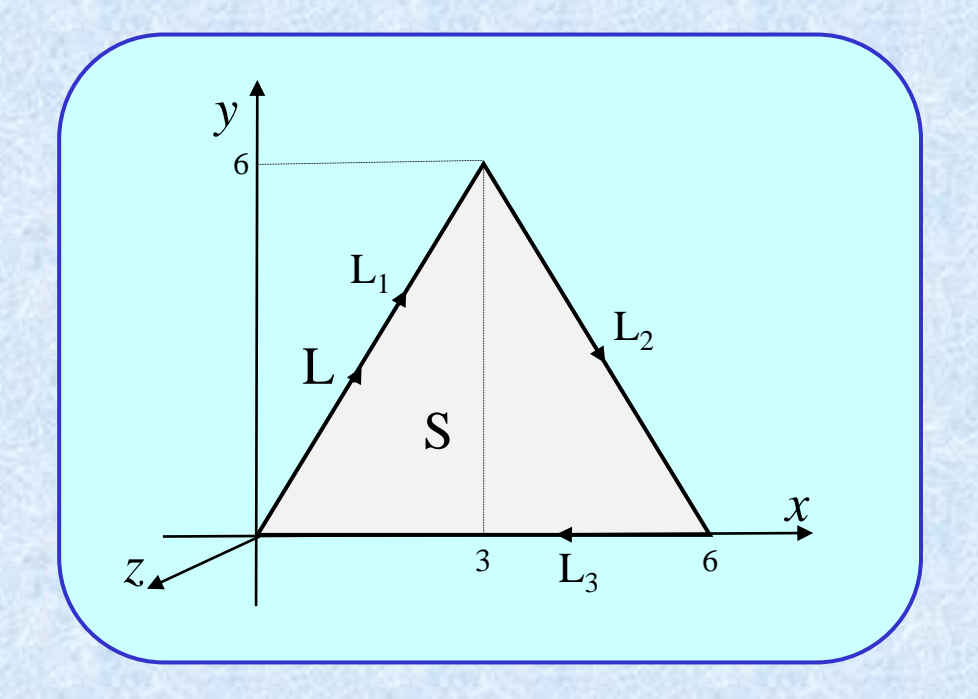

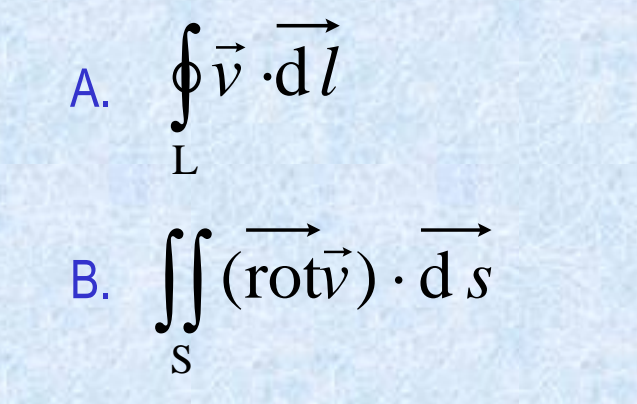

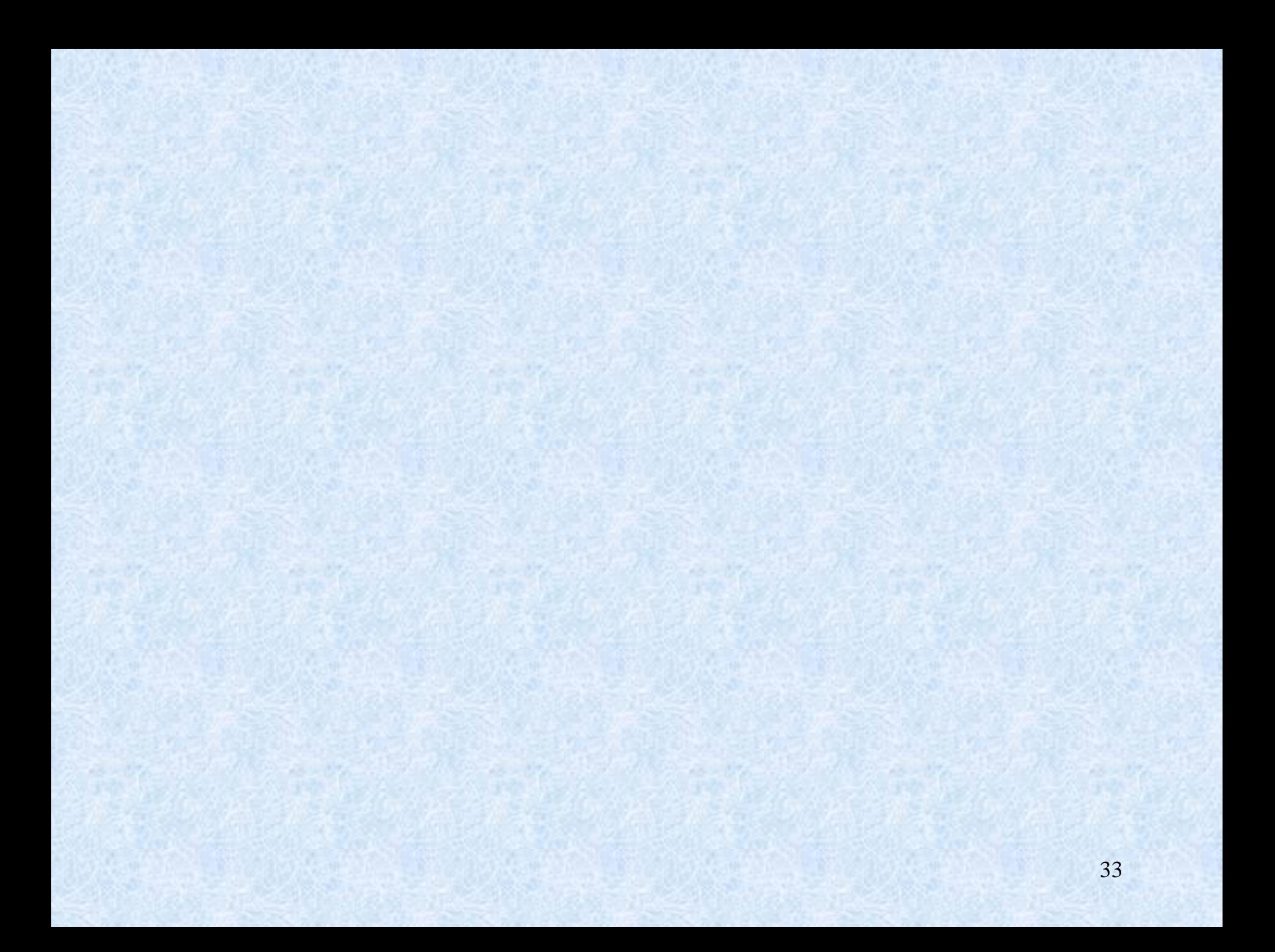

### Zadanie do samodzielnego rozwiązania

Dane jest pole wektorowe:  $\vec{v} = \begin{bmatrix} 3x + 2y - z, & 2x + y - yz, & yz^2 + 3x^2 \end{bmatrix}$ 

oraz obszar *S* przedstawiony na rysunku:

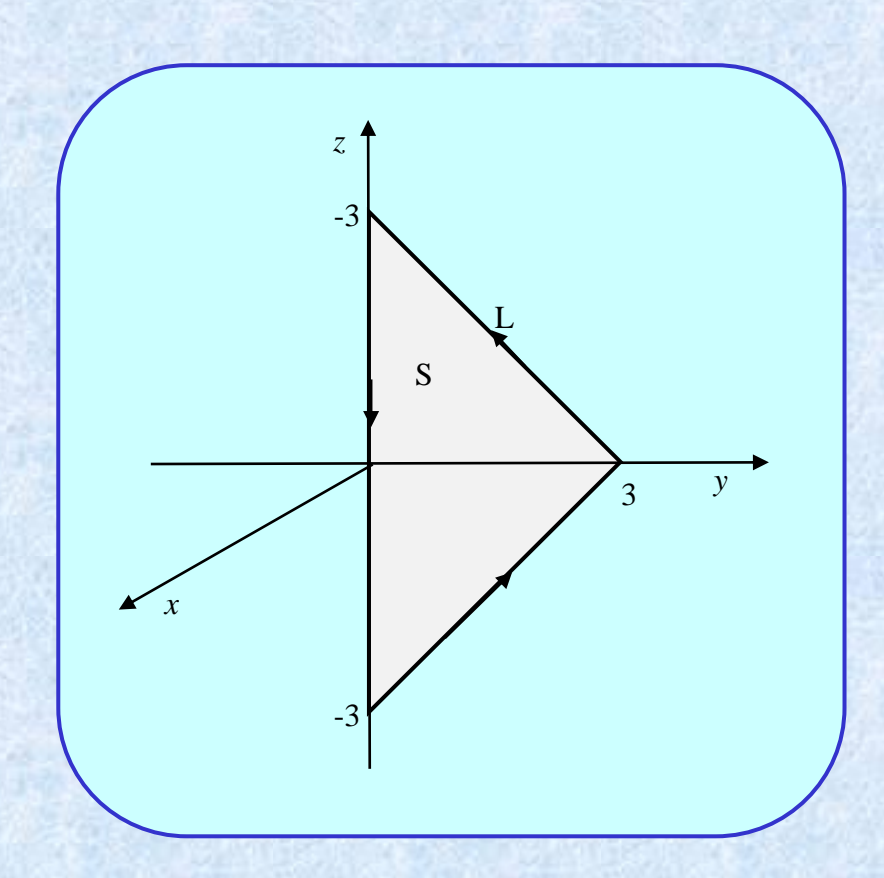

A. 
$$
\oint_{L} \vec{v} \cdot d\vec{l}
$$
  
B. 
$$
\iint_{S} (\vec{rot} \vec{v}) \cdot d\vec{s}
$$

## 1.4.6. Przykład

Dane jest pole wektorowe:

$$
\vec{v} = [2xz + y^2, x^2 + 3yz, 4xy \ln(z+1)]
$$

oraz obszar *S* przedstawiony na rysunku:

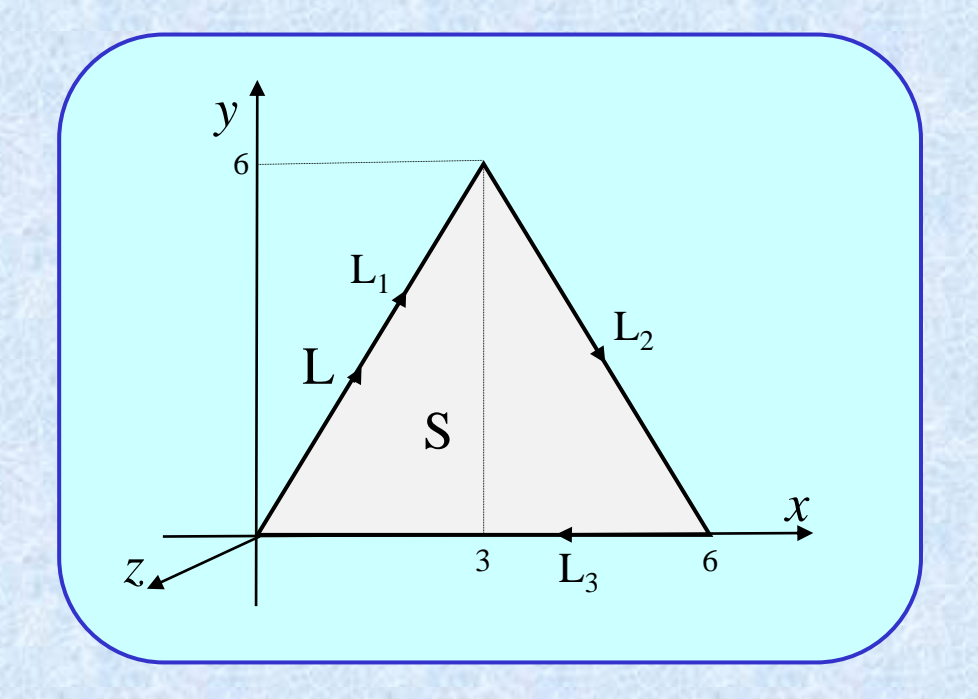

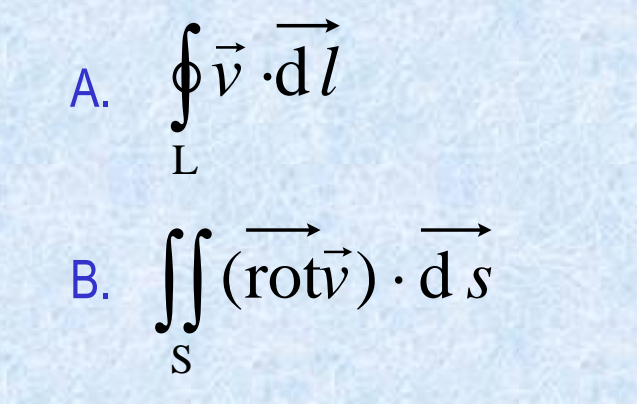

#### A. Obliczanie cyrkulacji

Ponieważ krzywa L składa się z trzech odcinków, rozbijamy tę całkę na trzy osobne całki:

$$
\oint\limits_{L} \vec{v} \cdot \overrightarrow{dl} = \int\limits_{L_1} \vec{v} \cdot \overrightarrow{dl_1} + \int\limits_{L_2} \vec{v} \cdot \overrightarrow{dl_2} + \int\limits_{L_3} \vec{v} \cdot \overrightarrow{dl_3}
$$

Zapisujemy parametryczne równania odcinków krzywej L zwracając szczególną uwagę na to, żeby parametr *t* rósł zgodnie z jej kierunkiem: **!**

$$
L_{1} : \begin{cases} x=t \\ y=2t \\ z=0 \\ 0 \le t \le 3 \end{cases} L_{2} : \begin{cases} x=t \\ y=-2t+12 \\ z=0 \\ 3 \le t \le 6 \end{cases} L_{3} : \begin{cases} x=-t \\ y=0 \\ z=0 \\ -6 \le t \le 0 \end{cases} L
$$

Obliczamy współrzędne wektora d l:

 $dI = [dx, dy, dz]$   $dx = x'(t)dt, dy = y'(t)dt, dz = z'(t)dt$ **Da** L<sub>1</sub>:  $dx = 1dt$ ,  $dy = 2dt$ ,  $dz = 0$ ,  $|dz| = |dt$ ,  $2dt$ ,  $0 = [1, 2, 0]dt$ **Dla**  $L_2$ :  $dx = 1dt$ ,  $dy = -2dt$ ,  $dz = 0$ , **czyli**:  $\overrightarrow{d}l_2 = [dt, -2dt, 0] = [1, -2, 0]dt$ **Dla**  $L_3$ :  $dx = -1dt$ ,  $dy = 0$ ,  $dz = 0$ ,  $czy$ **li**:  $\overline{d}l_3 = [-dt, 0, 0] = [-1, 0, 0]dt$ 

Podstawiamy $\vec{v}$  i dl<sub>1</sub> do pierwszej całki i obliczmy ją:

$$
\int_{L_1} \vec{v} \cdot d\vec{l_1} = \int_{L_1} \begin{bmatrix} 2xz + y^2 \\ x^2 + 3yz \\ 4xy \ln(z+1) \end{bmatrix} \cdot \begin{bmatrix} dx \\ dy \\ dz \end{bmatrix} = \int_{L_1} \begin{bmatrix} 2t \cdot 0 + (2t)^2 \\ t^2 + 3 \cdot 2t \cdot 0 \\ 4 \cdot t \cdot 2t \cdot \ln(0+1) \end{bmatrix} \cdot \begin{bmatrix} 1 \\ 2 \\ 0 \end{bmatrix} dt =
$$

$$
= \int_{0}^{3} (4t^2 + 2t^2 + 0) dt = \int_{0}^{3} 6t^2 dt = 6 \cdot \frac{1}{3} t^3 \Big|_{0}^{3} = 2 \cdot 3^3 = 54
$$

#### Analogicznie obliczamy pozostałe całki:

$$
\int_{L_2} \vec{v} \cdot d\vec{l_2} = \int_{L_1} \begin{bmatrix} 2xz + y^2 \\ x^2 + 3yz \\ 4xy \ln(z+1) \end{bmatrix} \cdot \begin{bmatrix} dx \\ dy \\ dz \end{bmatrix} = \int_{L_1} \begin{bmatrix} (-2t + 12)^2 \\ t^2 \\ 4 \cdot t \cdot (-2t + 12) \cdot \ln(0+1) \end{bmatrix} \cdot \begin{bmatrix} 1 \\ -2 \\ 0 \end{bmatrix} dt = \int_{3}^{6} (4t^2 - 48t + 144 - 2t^2 + 0) dt =
$$
  
\n
$$
= \int_{3}^{6} (2t^2 - 48t + 144) dt = \left( \frac{2}{3}t^3 - 24t^2 + 144t \right) \Big|_{3}^{6} = (144 - 864 + 864) - (18 - 216 + 432) = -90
$$
  
\n
$$
\int_{3}^{6} 2xz + y^2 \cdot \int_{3}^{6} d\vec{x} = \int_{3}^{6} (4t^2 - 48t + 144 - 2t^2 + 0) dt =
$$

$$
\int_{L_3} \vec{v} \cdot d\vec{l_3} = \int_{L_3} \begin{bmatrix} 2xz + y^2 \\ x^2 + 3yz \\ 4xy \ln(z+1) \end{bmatrix} \cdot \begin{bmatrix} dx \\ dy \\ dz \end{bmatrix} = \int_{L_3} \begin{bmatrix} 0 \\ (-t)^2 \\ 0 \end{bmatrix} \cdot \begin{bmatrix} -1 \\ 0 \\ 0 \end{bmatrix} dt = \int_{0}^{3} 0 dt = 0
$$

I ostatecznie:

$$
\oint\limits_{L} \vec{v} \cdot \vec{dl} = 54 - 90 + 0 = -36
$$

#### B. Obliczanie strumienia rotacji

#### Obliczamy rotację

$$
\overrightarrow{rotv} = \overrightarrow{v} \times \overrightarrow{v} = \begin{vmatrix} \hat{i} & \hat{j} & \hat{k} \\ \frac{\partial}{\partial x} & \frac{\partial}{\partial y} & \frac{\partial}{\partial z} \\ v_x & v_y & v_z \end{vmatrix} = \begin{bmatrix} \frac{\partial v_z}{\partial y} - \frac{\partial v_y}{\partial z} \\ \frac{\partial v_x}{\partial x} - \frac{\partial v_z}{\partial x} \\ \frac{\partial v_y}{\partial x} - \frac{\partial v_z}{\partial y} \end{bmatrix} = \begin{bmatrix} \frac{\partial}{\partial} (4xy \ln(z+1)) - \frac{\partial}{\partial z} (x^2 + 3yz) \\ \frac{\partial}{\partial z} (2xz + y^2) - \frac{\partial}{\partial x} (4xy \ln(z+1)) \\ \frac{\partial}{\partial x} (x^2 + 3yz) - \frac{\partial}{\partial y} (2xz + y^2) \end{bmatrix} = \begin{bmatrix} 4x \ln(z+1) - 3y \\ 2x - 4y \ln(z+1) \\ 2x - 2y \end{bmatrix}
$$

Określamy granice całki powierzchniowej

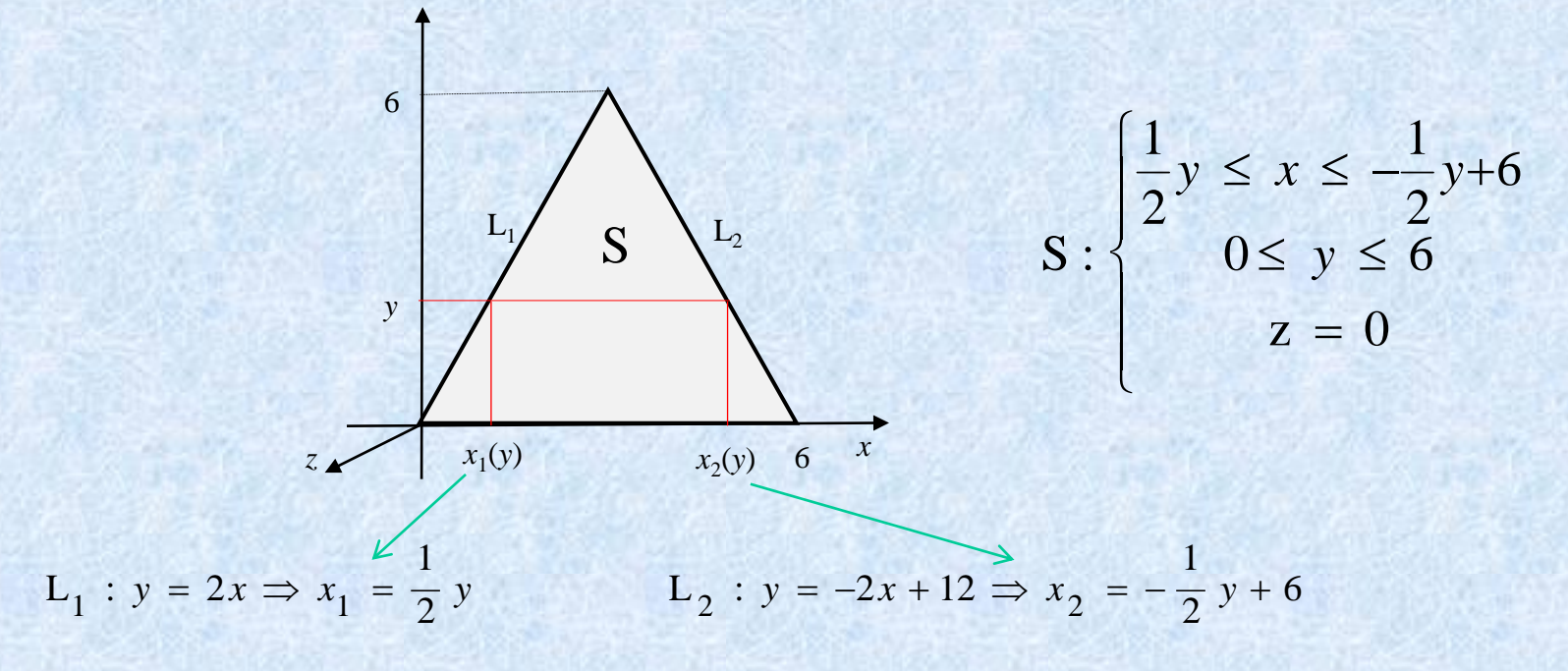

#### Określamy współrzędna wektora d *s*

 $\overline{ds}$  =  $\begin{bmatrix} d \ y \ d \ z, \end{bmatrix}$  d  $z \ d \ x, \quad d \ x \ d \ y$  ale na powierzchni S:  $z = 0$ , czyli  $\overline{dz} = 0$ , zatem:

 $d s = [0, 0, d x d y]$  (należy zwrócić uwagę, że  $d s \perp S$ , bo jest skierowany równolegle do osi OZ)

Obliczamy całkę powierzchniową

$$
\iint_{S} (\vec{rotv}) \cdot d\vec{s} = \iint_{S} \left[ \frac{4x \ln(z+1) - 3y}{2x - 2y} \right] \cdot \left[ \begin{array}{c} 0 \\ 0 \\ dx dy \end{array} \right] = \iint_{S} (2x - 2y) \cdot dxdy = \int_{y_1}^{y_2} \left( \int_{x_1(y)}^{x_2(y)} (2x - 2y) dx \right) dy =
$$

$$
=2\int_{0}^{6}\left[\int_{\frac{1}{2}y}^{\frac{1}{2}y+6}(x-y)dx\right]dy=2\int_{0}^{6}\left[\left(\frac{1}{2}x^{2}-yx\right)\Big|_{\frac{1}{2}y}^{\frac{1}{2}y+6}\right]dy=2\int_{0}^{6}\left(\frac{1}{2}\left(-\frac{1}{2}y+6\right)^{2}-y\left(-\frac{1}{2}y+6\right)-\frac{1}{2}\left(\frac{1}{2}y\right)^{2}+y\cdot\frac{1}{2}y\right]dy=
$$

$$
=2\int_{0}^{6} \left(\frac{1}{8}y^{2}-3y+18+\frac{1}{2}y^{2}-6y-\frac{1}{8}y^{2}+\frac{1}{2}y^{2}\right) dy = 2\int_{0}^{6} \left(y^{2}-9y+18\right) dy = 2\left(\frac{1}{3}y^{3}-\frac{9}{2}y^{2}+18y\right)\Big|_{0}^{6} = 2(72-162+108) = 36
$$

#### **Odpowiedź**

$$
\oint\limits_{L} \vec{v} \cdot \vec{dl} = 36 \qquad \qquad \iint\limits_{S} (\vec{rotv}) \cdot \vec{ds} = -36
$$

#### **Komentarz**

Jak widać całki te nie są równe, co może się wydawać sprzeczne z twierdzeniem Stokesa. Należy jednak zwrócić uwagę, że obliczaliśmy te całki niezależnie i nie zwracaliśmy uwagi na zgodność wektorów dl i ds z regułą korkociągu. Zauważmy, że obracając korkociąg zgodnie z kierunkiem krzywej L (patrz rysunek) będzie się on przesuwał przeciwnie do osi OZ, a wektor ds jest skierowany zgodnie z nią (ma dodatnią współrzędną z-ową, bo różniczki d*x*, d*y* są z definicji dodatnie). Chcąc otrzymać pełną zgodność z twierdzeniem Stokesa należało więc odwrotnie zorientować powierzchnię S, tzn. przy obliczaniu drugiej całki przyjąć  $\overrightarrow{ds} = \begin{bmatrix} 0, & 0, & -d \, x \, d \, y \end{bmatrix}$ 

To oczywiście zmieniłoby znak strumienia rotacji i wynik byłby taki sam jak dla cyrkulacji.

### Zadanie do samodzielnego rozwiązania

Dane jest pole wektorowe:  $\vec{v} = \begin{bmatrix} 3x + 2y - z, & 2x + y - yz, & yz^2 + 3x^2 \end{bmatrix}$ 

oraz obszar *S* przedstawiony na rysunku:

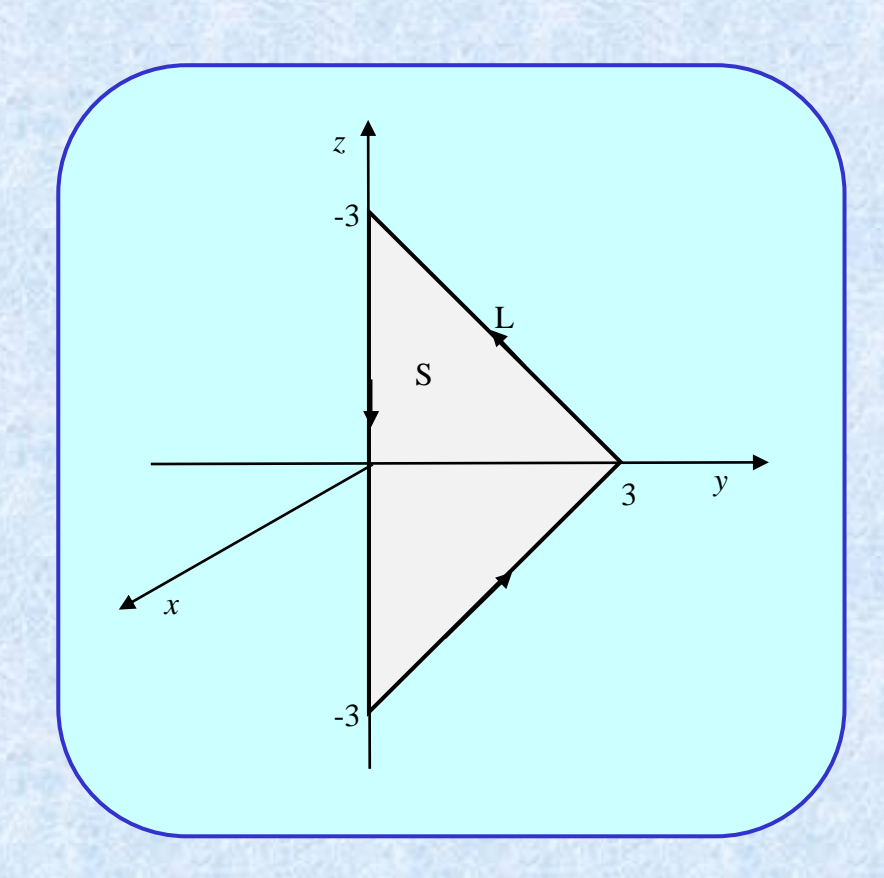

A. 
$$
\oint_{L} \vec{v} \cdot d\vec{l}
$$
  
B. 
$$
\iint_{S} (\vec{rot} \vec{v}) \cdot d\vec{s}
$$